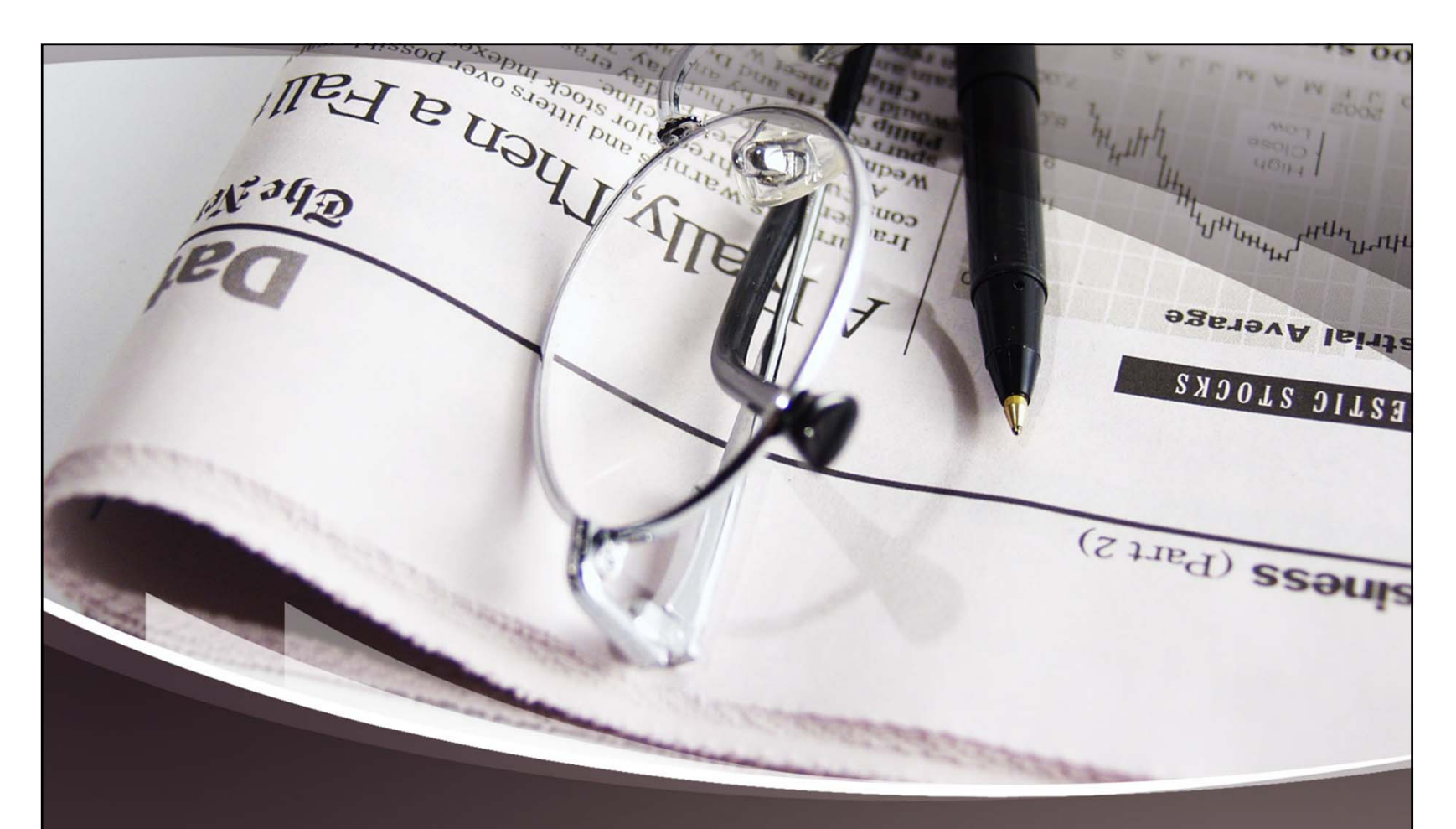

### Taking Care of Business in KYVL

Presented by Nancy Houseal KDLA Division of Library Services

fppt.com

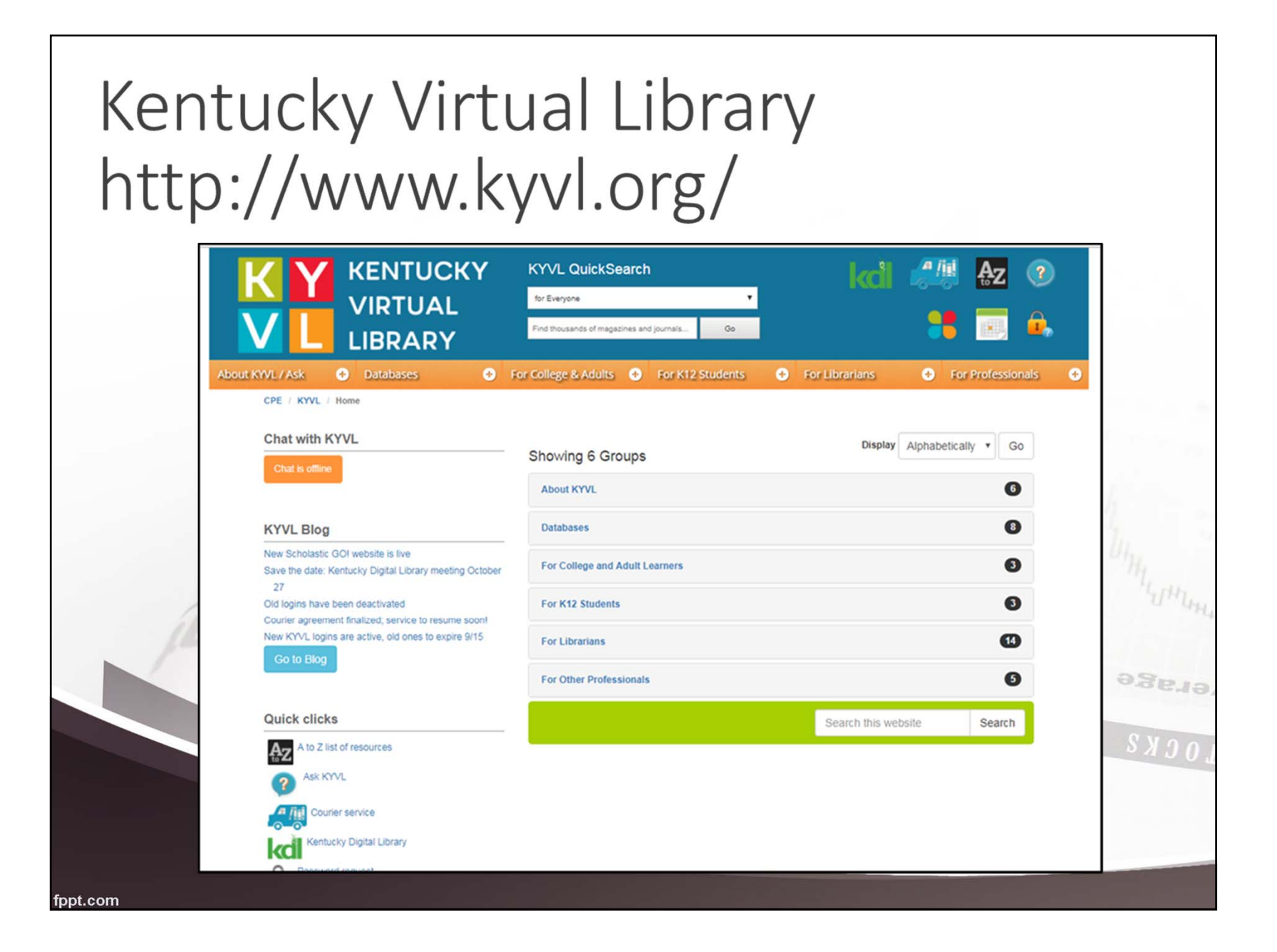

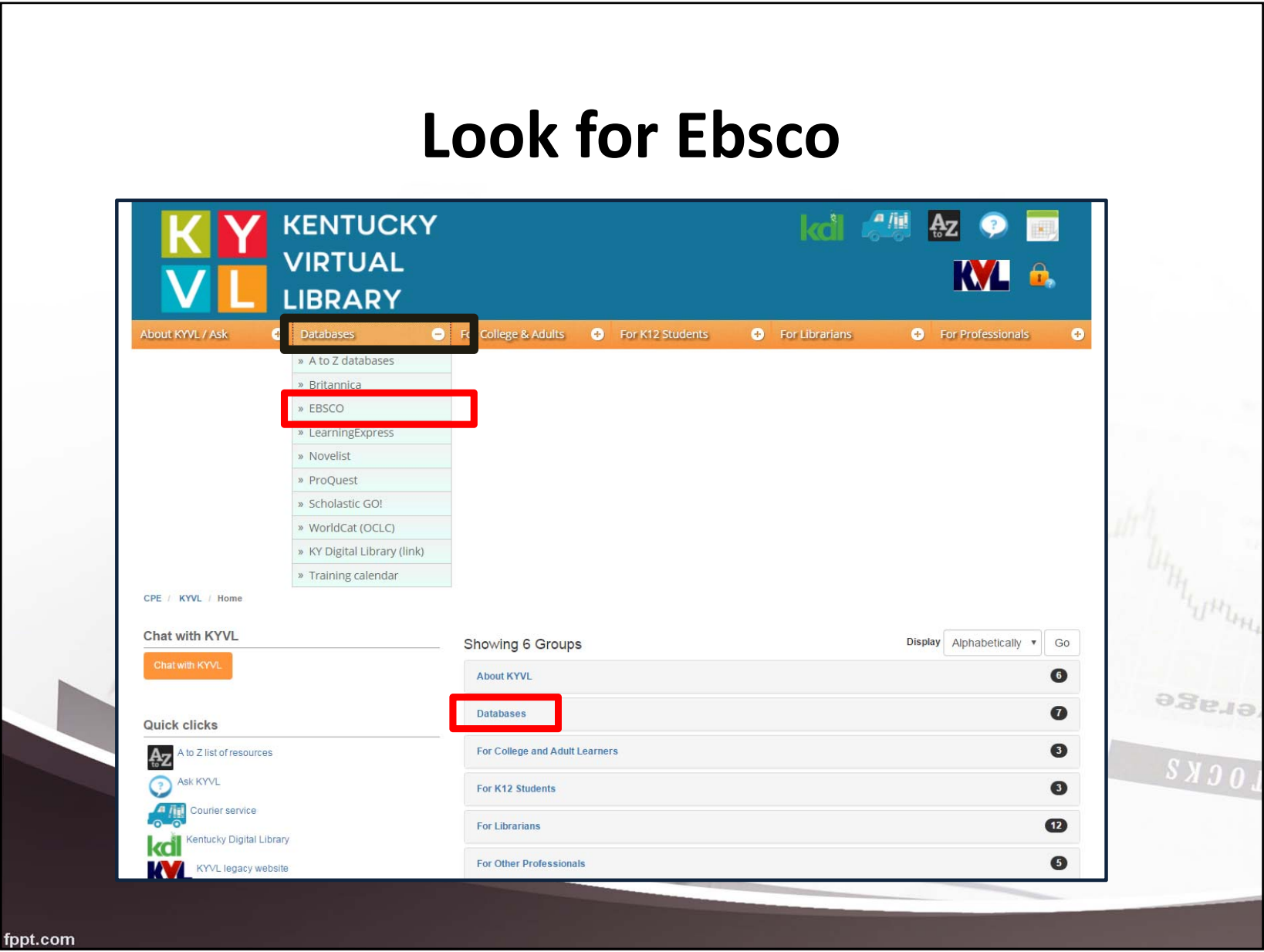

# Select Individual Database

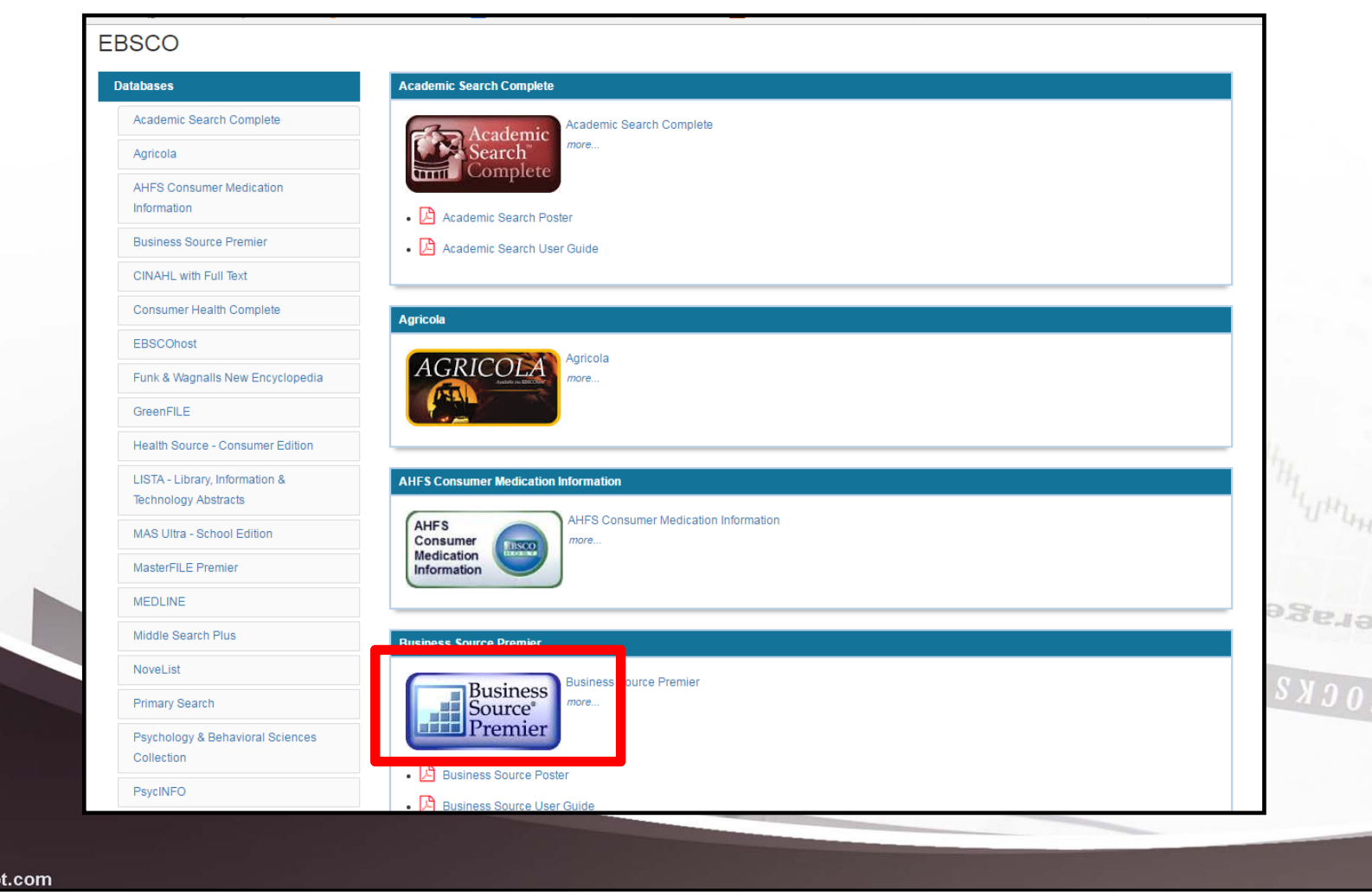

fpp

à

Usi

**Ha** 

### **Regional Business News**

News<sup>™</sup>

Available via EBSCOhns!<sup>®</sup>

#### Regional Business News

**Regional Business** This robust database provides ultimate coverage for full-text business publications, on a regional level, for the United States and Canada. Whether searching for information about presidential candidates, franchise restaurants, the retail industry, pusiness planning, or political participation, Regional Business News will cover the story. Content for Regional Business News is provided by leading publishers in business news including The Washington Post, PR Newswire US and more. Key resources include newspapers, radio

and television news transcripts, trade publications, magazines and newswires with full-text content coverage spanning more than 22 years.

### **Small Business Reference Center**

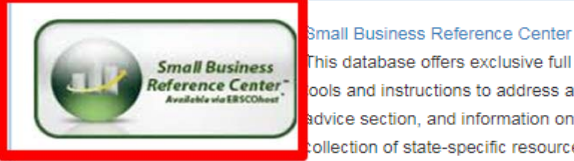

This database offers exclusive full text for many top consumer small business reference books, as well as the necessary ools and instructions to address a wide-range of small business topics. In addition, it provides business videos, a help and advice section, and information on how to create business plans. Small Business Reference Center offers readers a ollection of state-specific resources supported with demographic data and other local information. Completing the database

are business videos that provide critical information for business owners including interviews, "lessons learned" features, lectures and "how to" videos to help foster success in all aspects of managing a business. Contains more than 400 full-text periodicals, 450 full-text reference books, and over 600 business videos.

### **Sociological Collection**

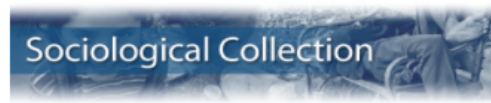

Teacher Reference Center

#### Sociological Collection

This full-text database offers a trusted source of sociology literature, making it an essential tool for sociology and social work researchers, professionals and students. Sociological Collection covers a broad range of subjects relevant to sociology and its related disciplines. Contains

nearly 340 full-text scholarly journals with coverage spanning over 100 years. Subjects included social behavior, human tendencies, interaction, relationships, community development, and culture and social structure.

#### **Teacher Reference Center**

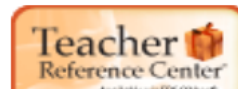

Teacher Reference Center (TRC) provides indexing and abstracts for more than 200 peer-reviewed journals. Teacher Reference Center covers a variety of topics of interest to teachers, including: assessment, best practices, continuing education,

fppt.com

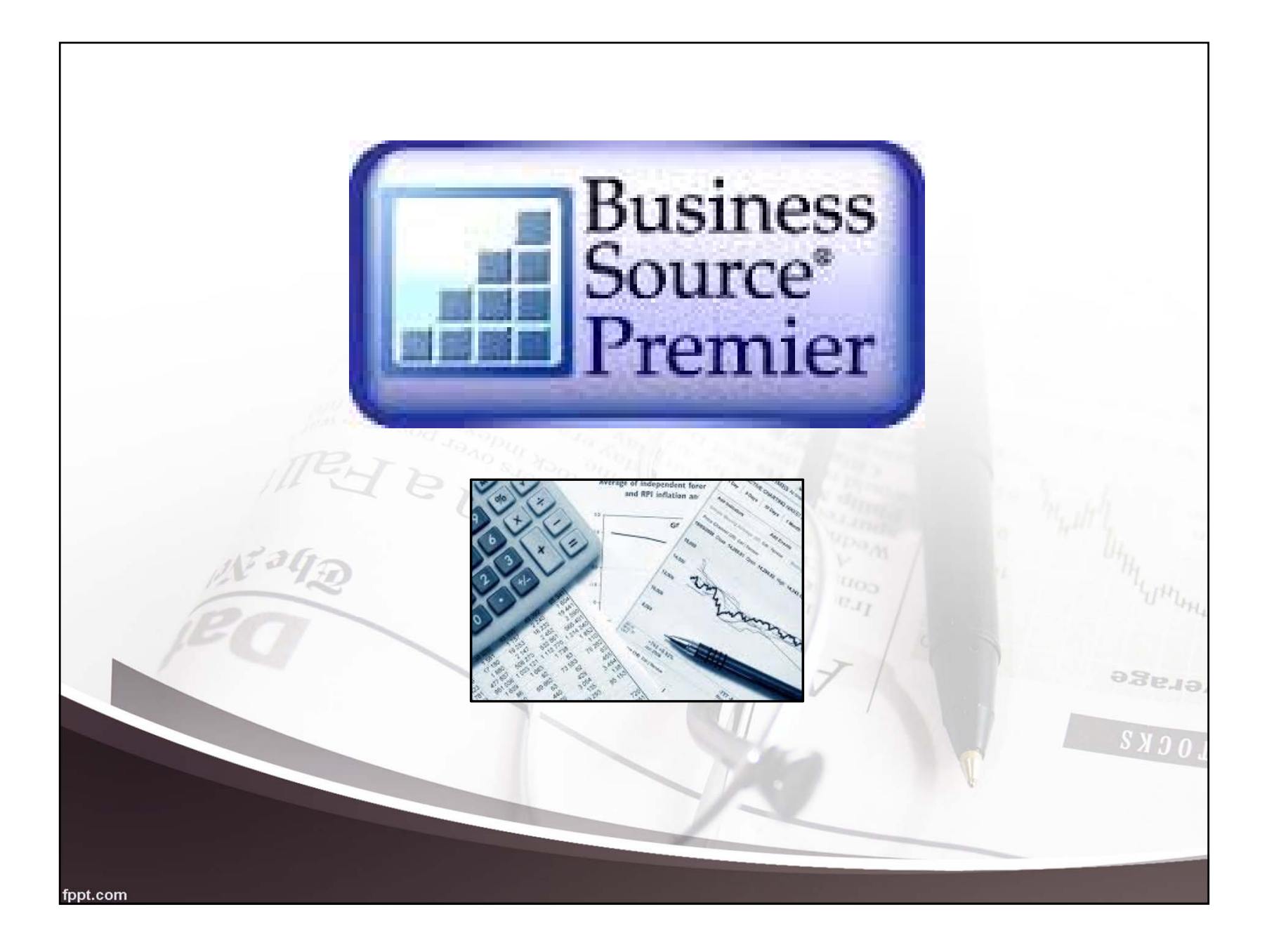

## **Overview**

- World's definitive scholarly business database
- Full text for more than 2,300 journals
- •● Includes 1,100 peer-reviewed titles
- Full text back to 1886
- Searchable cited references back to 1998
- • Access to 60,000 videos from the Associated Press

ege<sub>de</sub>

 $S X 3 0$ 

# Subjects Covered

- •Marketing
- •Management
- •Banking and Finance
- •Accounting
- •• Economics
- •Management Information Systems
- •Operations Management

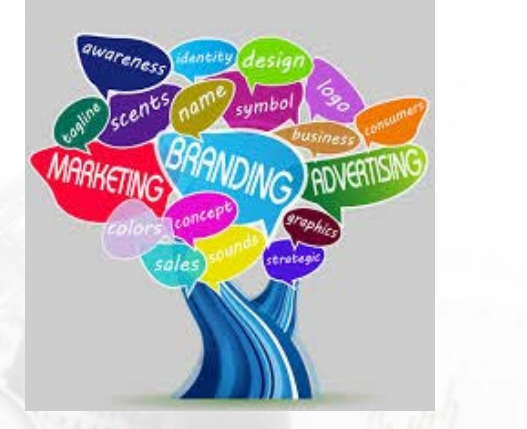

 $-3679$ 

 $S X 30$ 

# Title Lists

https://www.ebsco.com/products/research‐ databases/business‐source‐premier

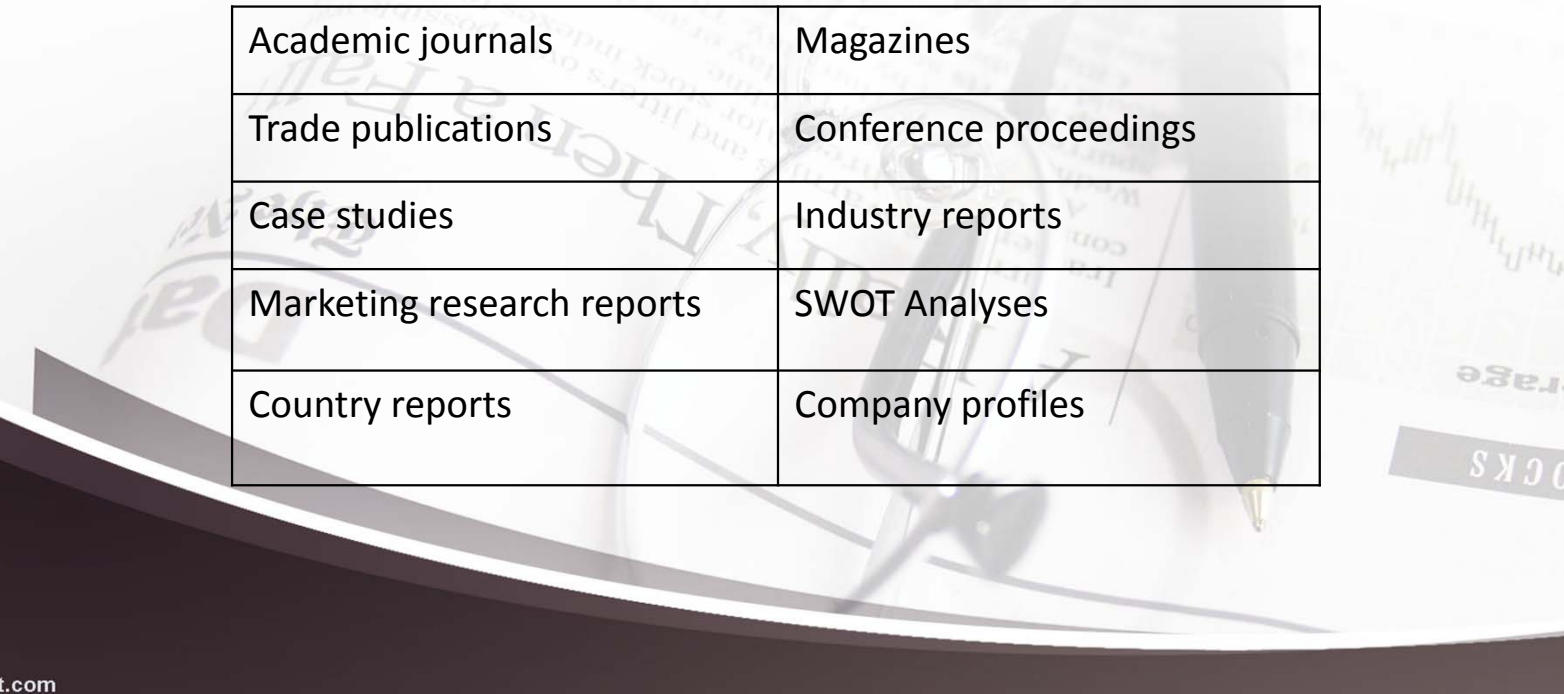

# Additional Features

- Financial Data
- Books

fppt.com

- Industry & Market Reports
- Company Profiles

 $0.3<sub>EJ0</sub>$ 

 $S X 30$ 

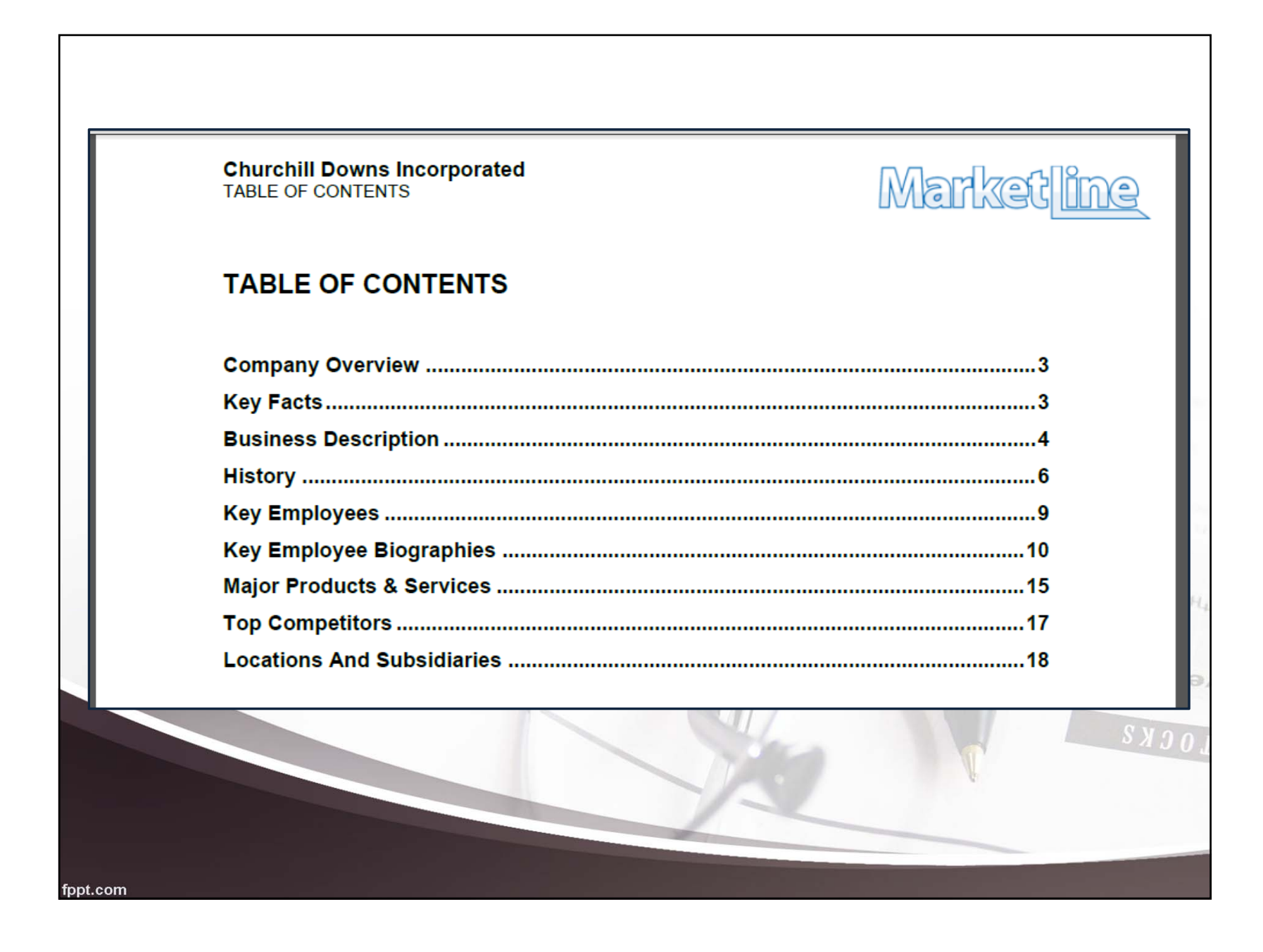

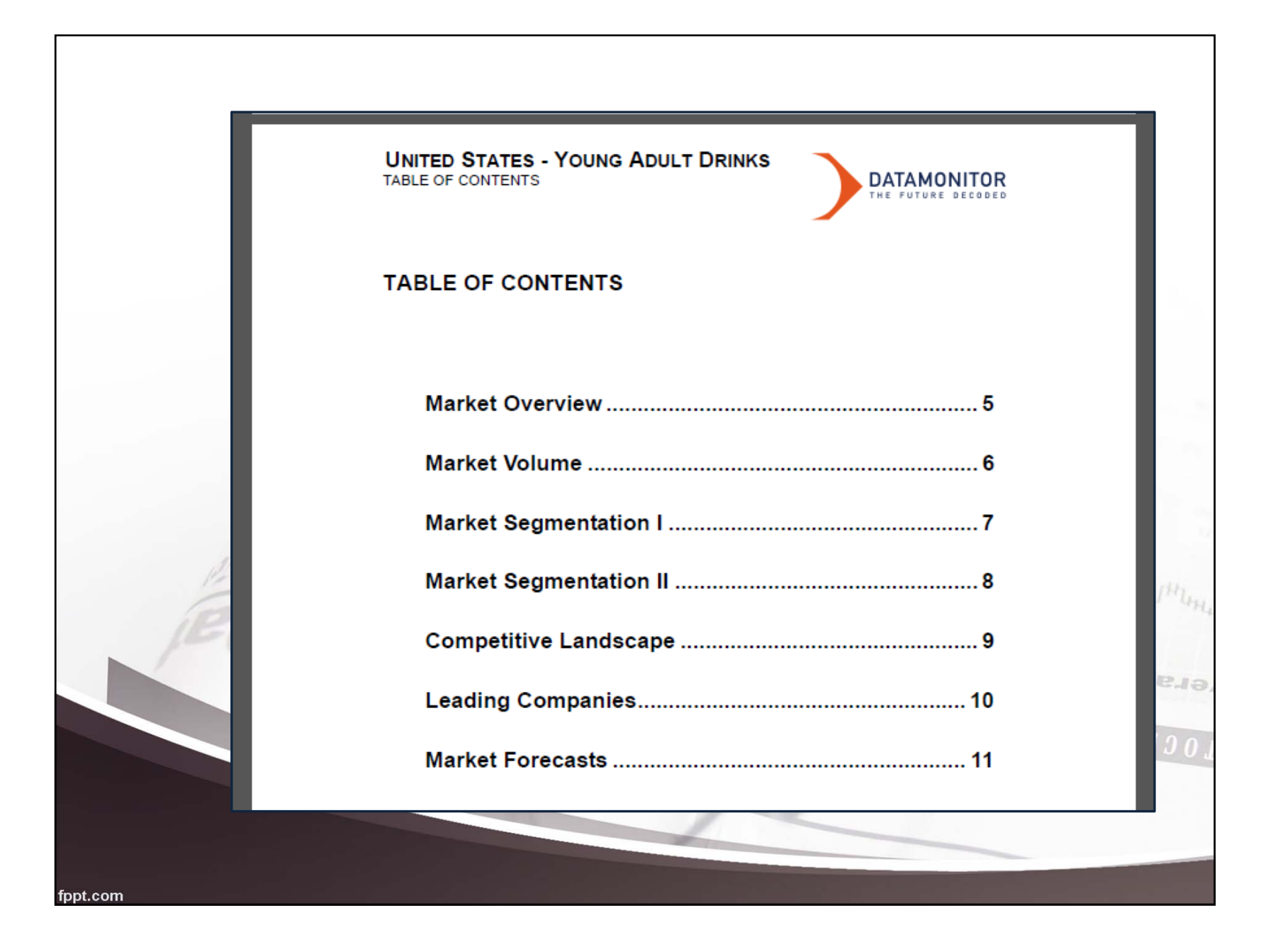

# Basic Search Screen

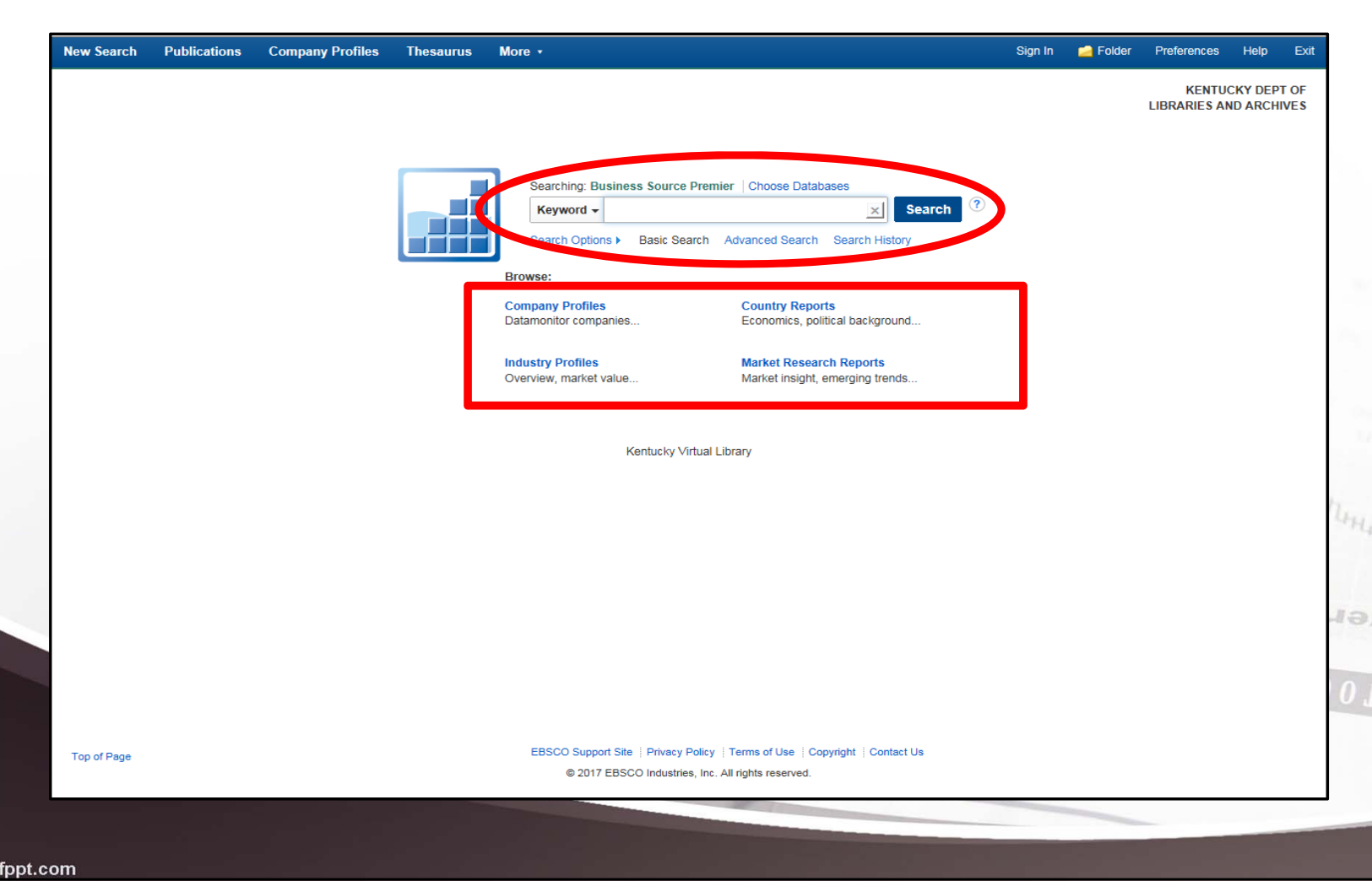

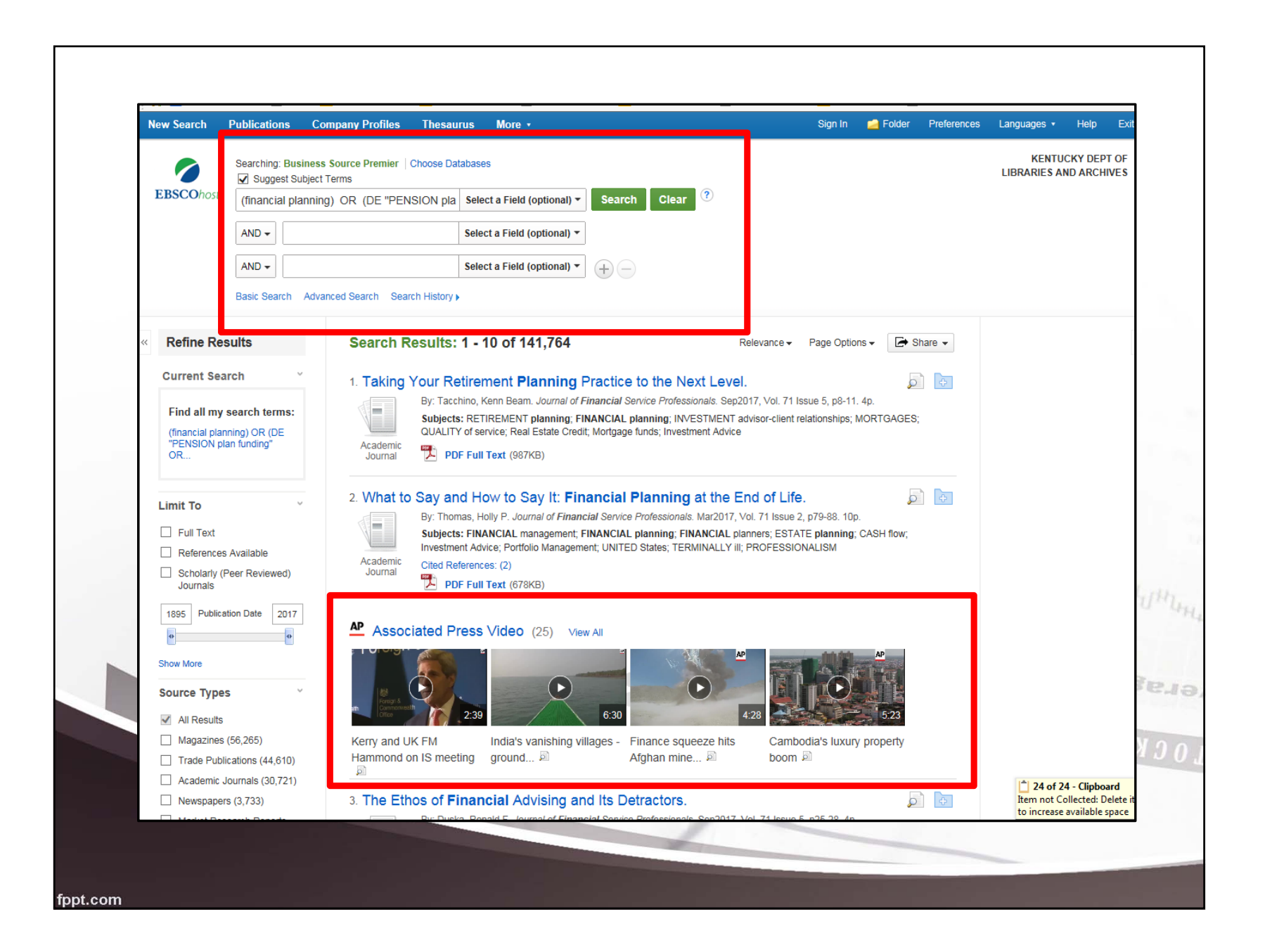

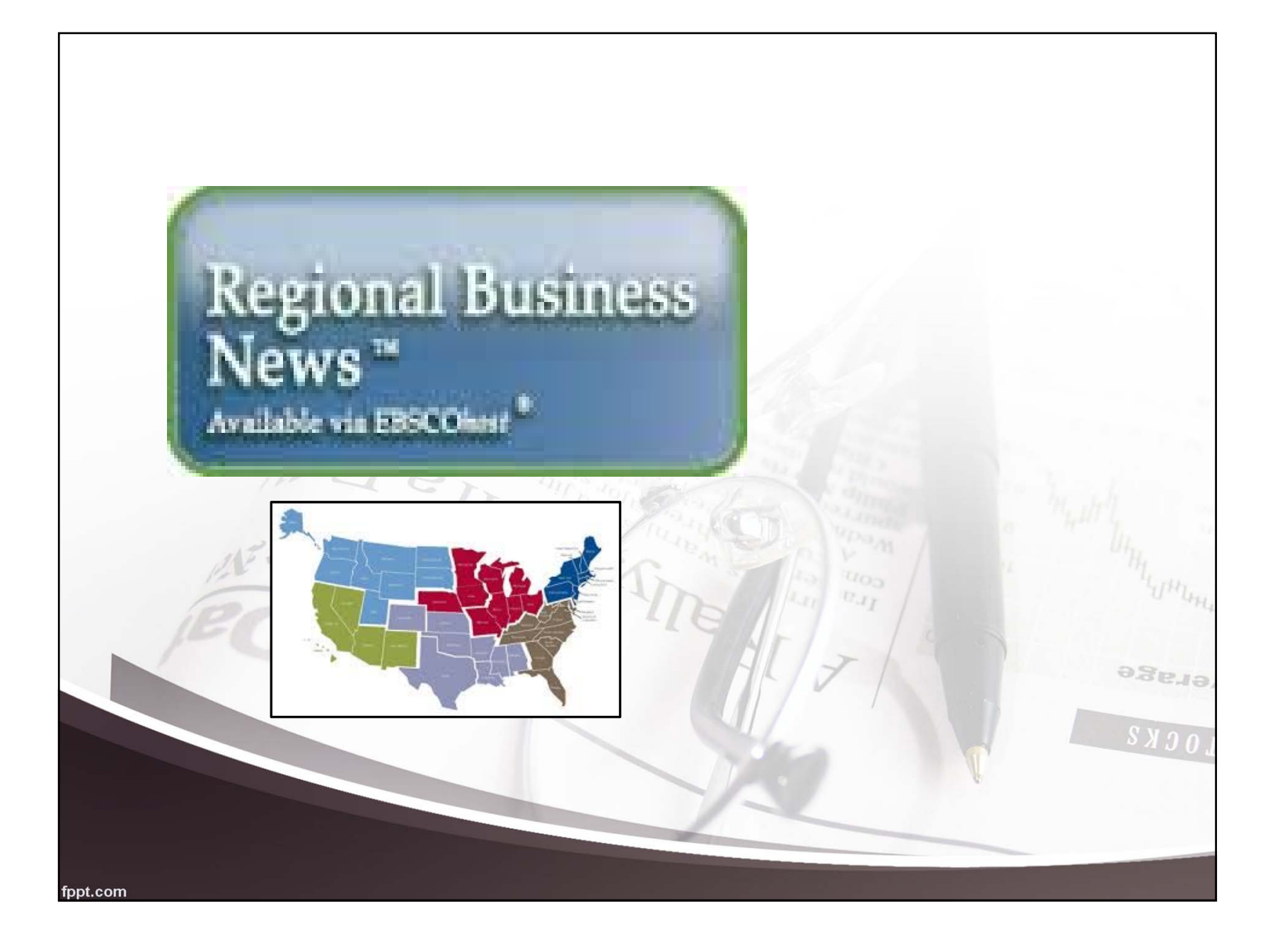

# Overview

- More than 100 regional U.S. and Canadian business publications
- Full-text coverage dating back to
- Daily updates
- Title list

https://www.ebsco.com/products/research‐ databases/regional-business-news

ege<sup>19</sup>

 $S X 30$ 

# Contents

- Content provided by leading publishers in business news
- Key resources include
	- Newspapers
	- –– Radio and television news transcripts
	- – $-$  Trade publications and magazines
	- Newswires

ege<sub>18</sub>

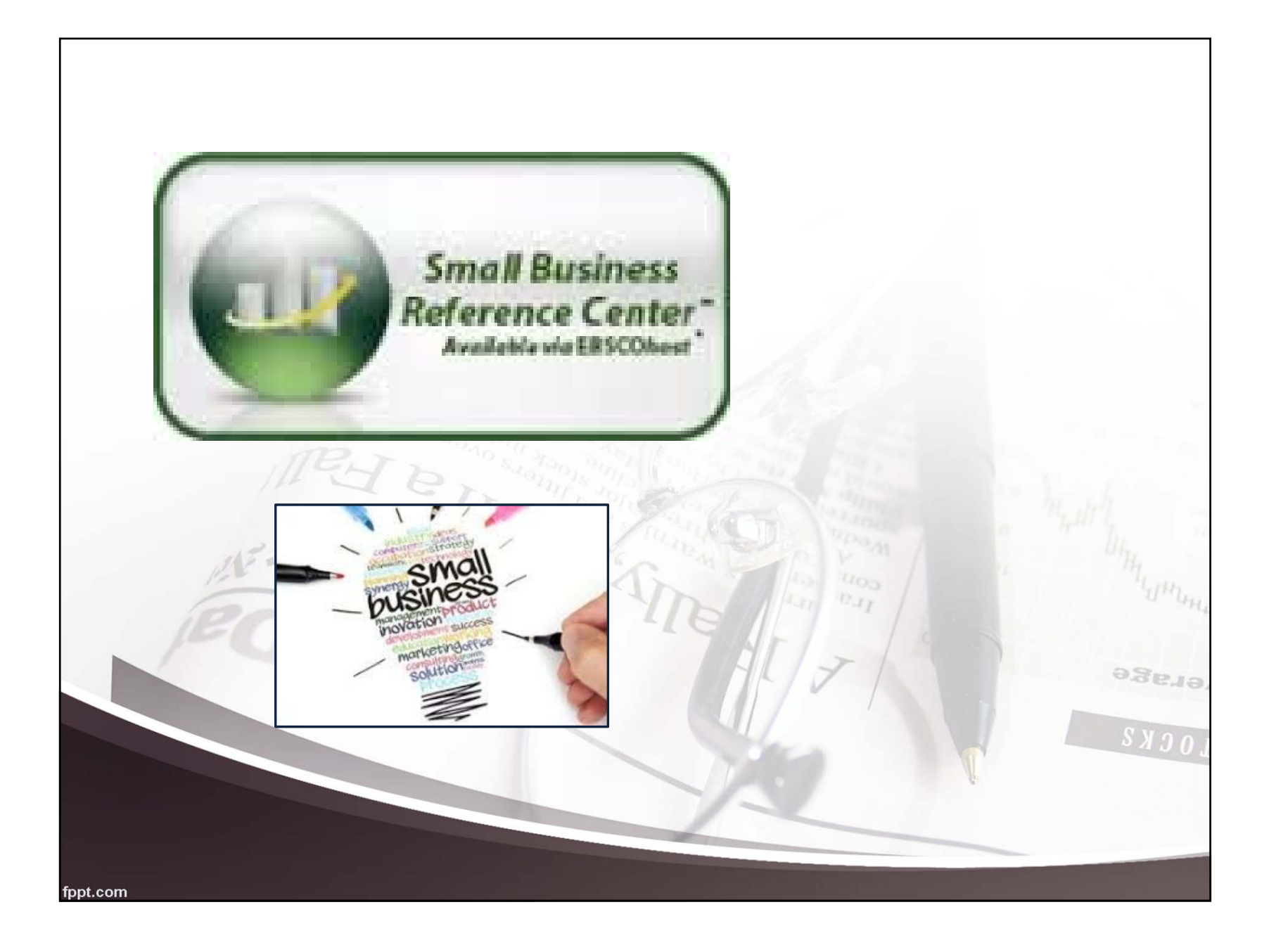

## **Overview**

- More than 400 full‐text periodicals
- More than 450 full‐text reference books
- More than 630 business videos
- Tools to address small business topics
- Has a help and advice section
- •**• Provides details on creating business plans**

<sup>9.</sup>Se.<sub>la</sub>

# Features

- State‐specific resources
- Business basics
- Start‐up kit and business plans
- Industry information by small business type

Title List

https://www.ebsco.com/products/research‐

databases/small‐business‐reference‐center

<sup>>3eua</sup>

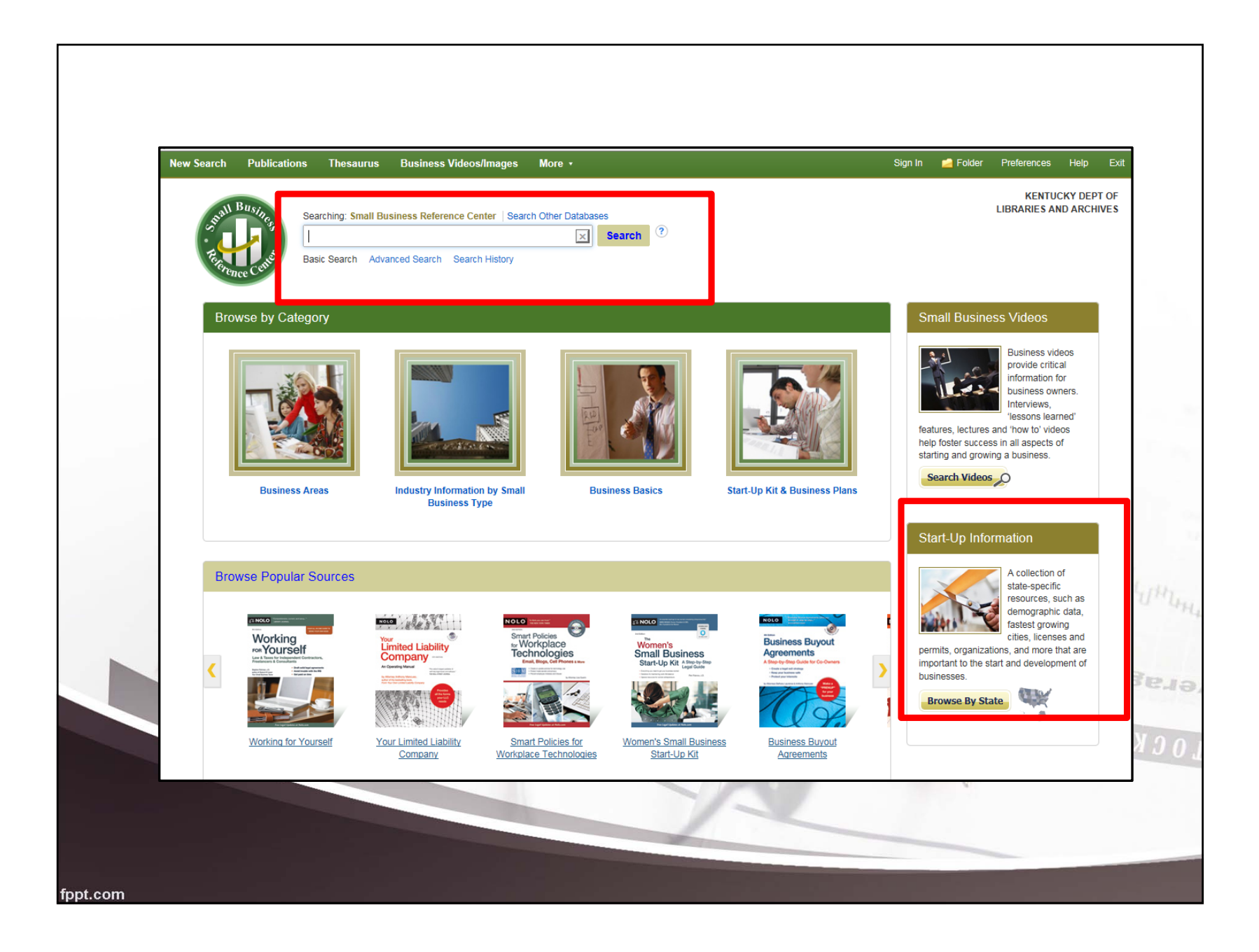

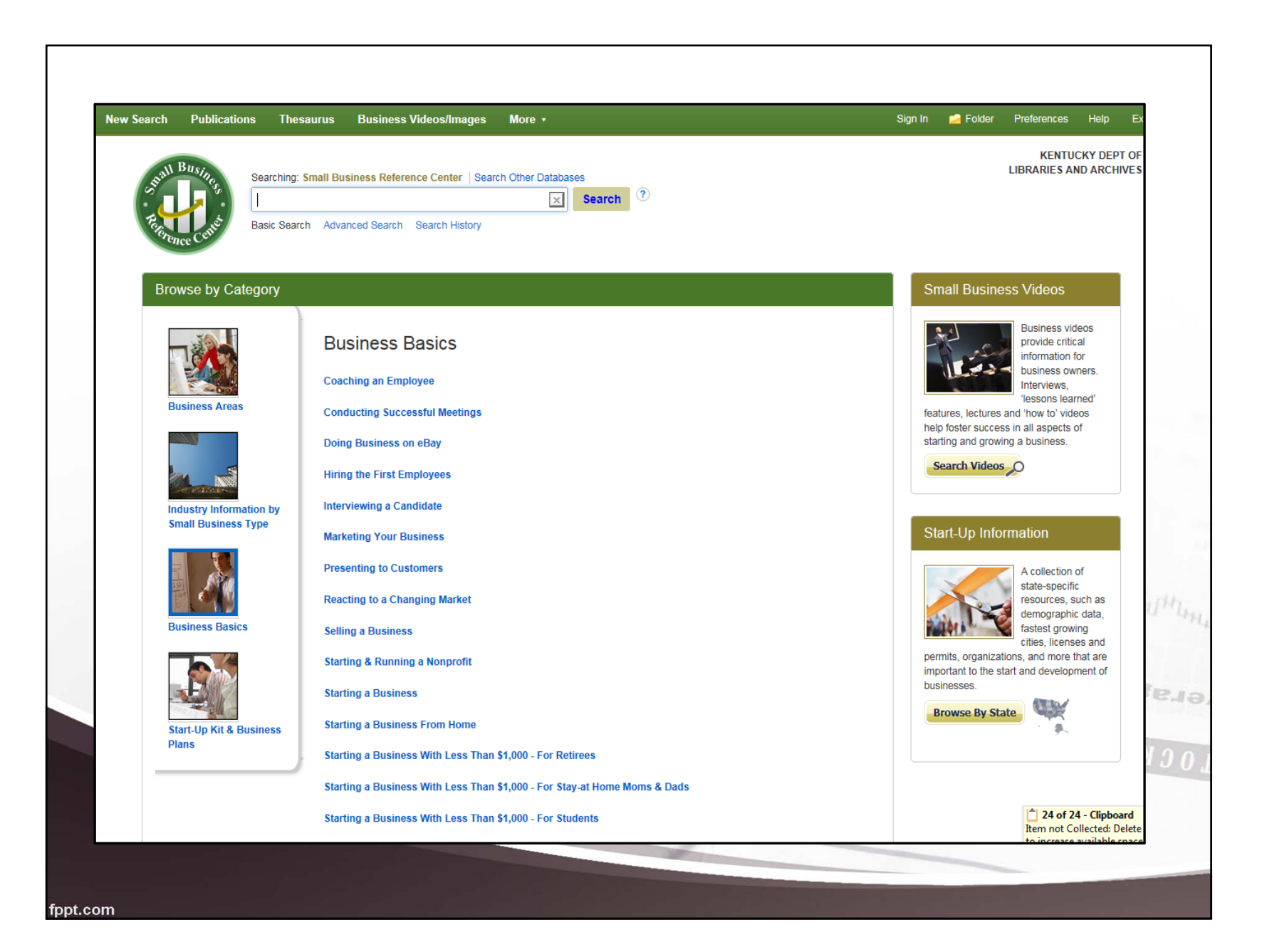

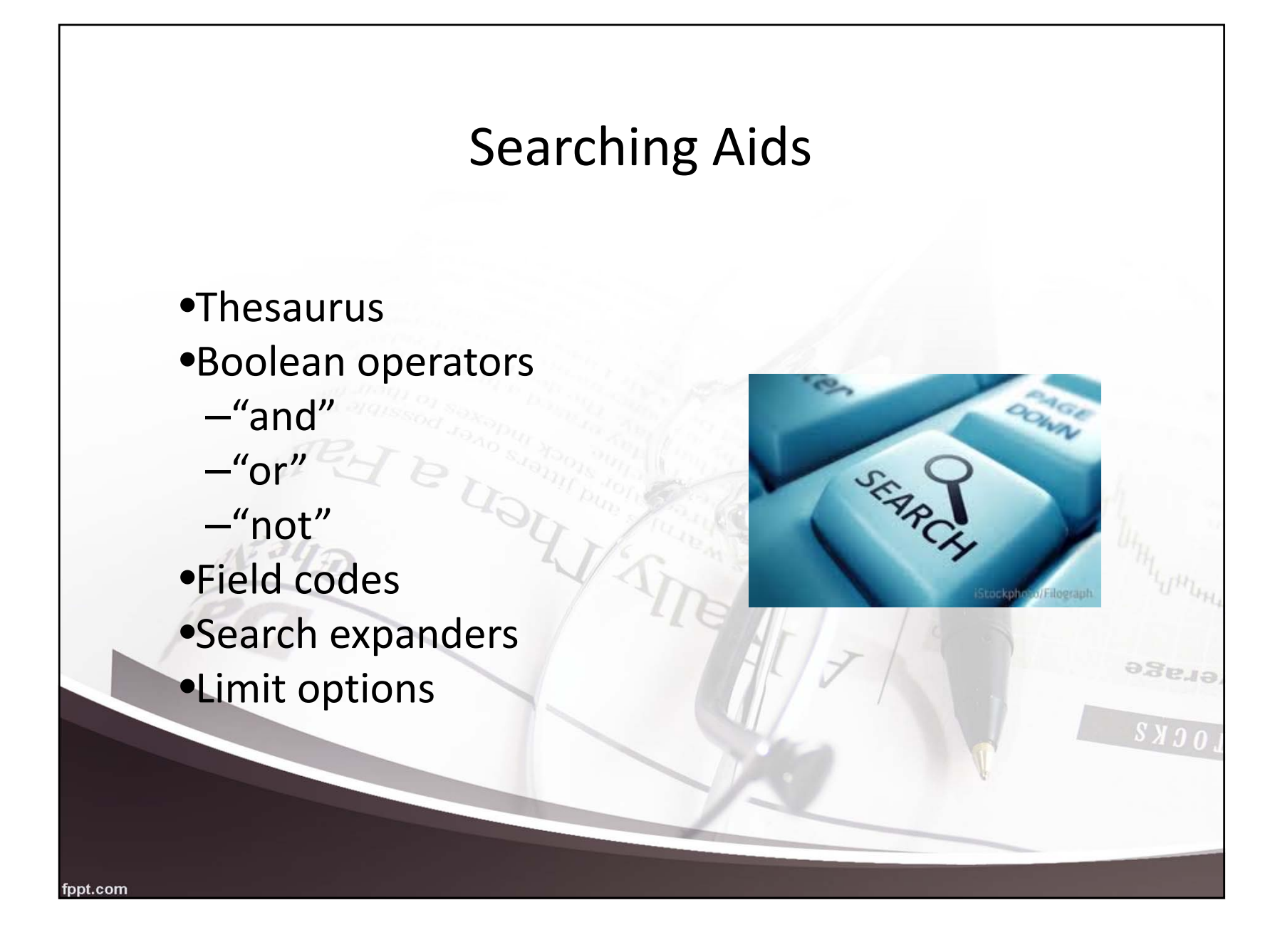

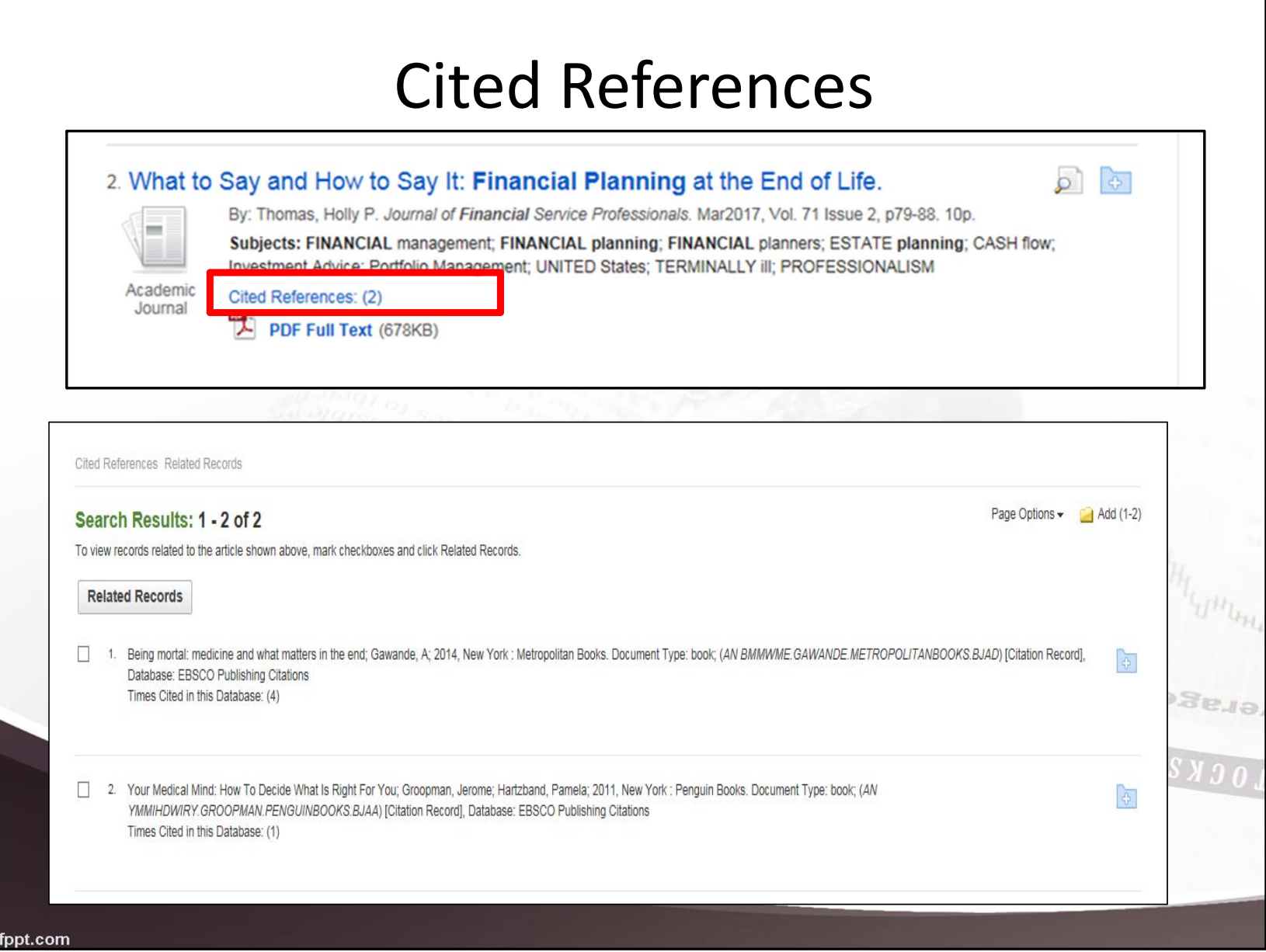

# Searching Multiple Databases

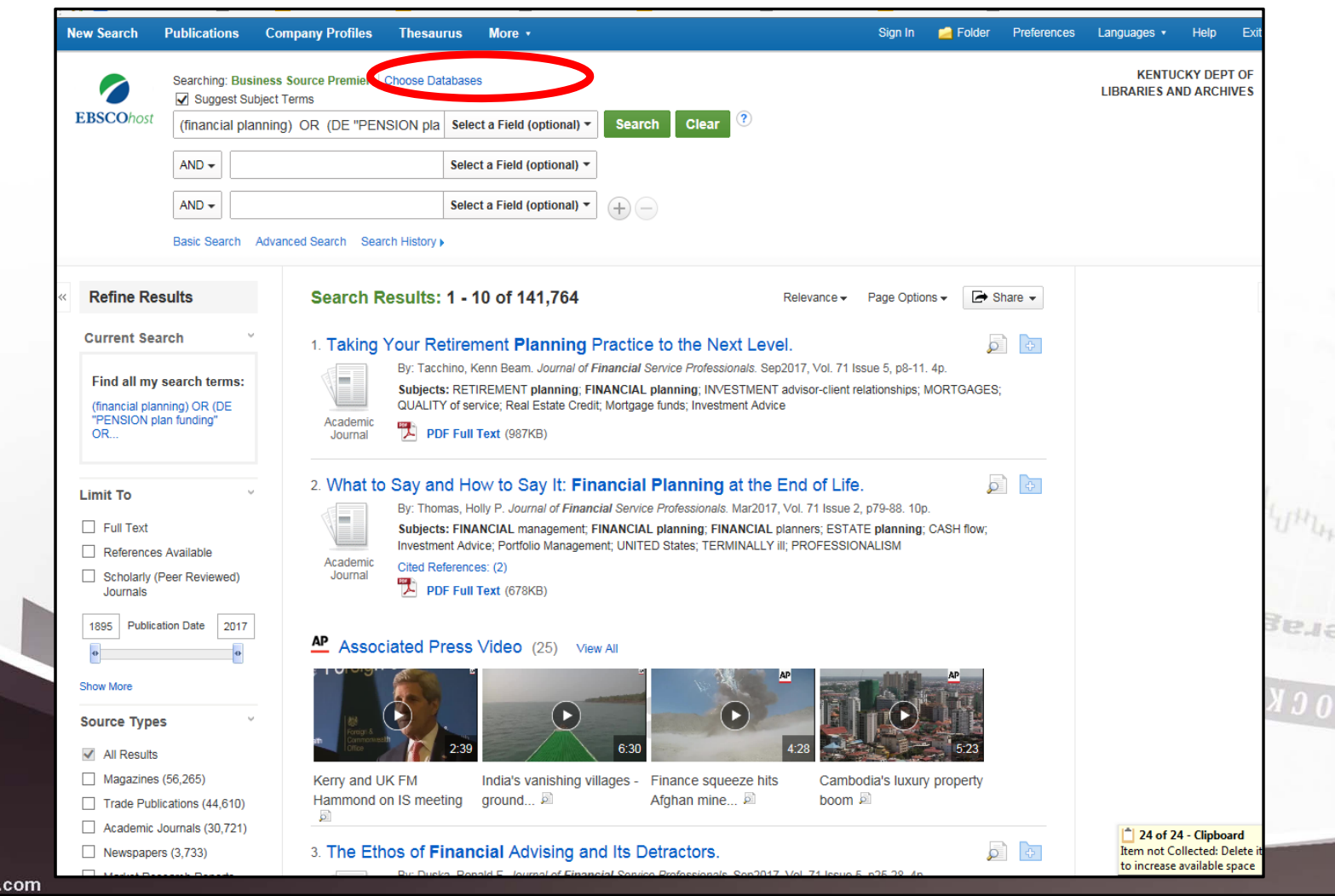

**fpr** 

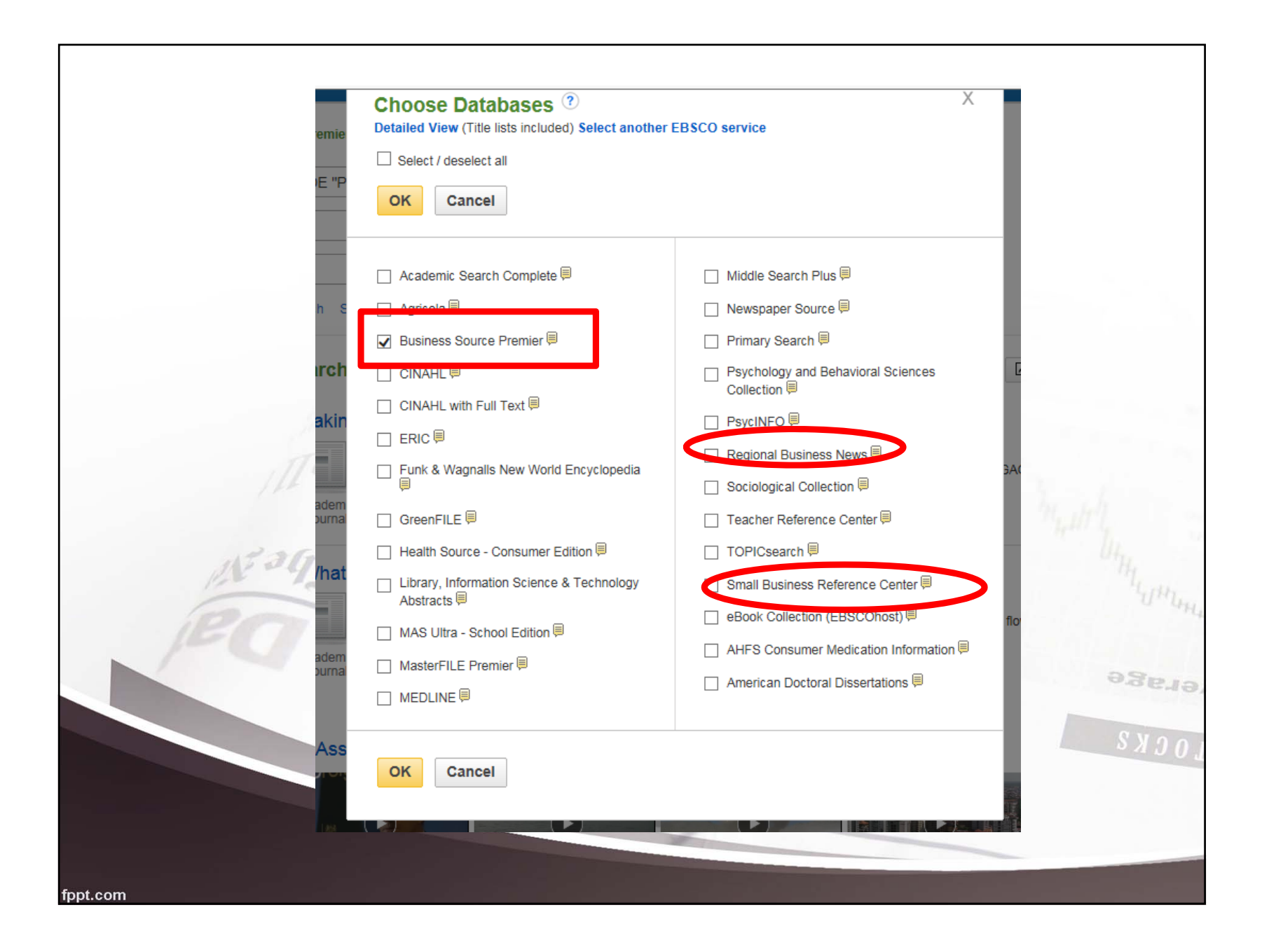

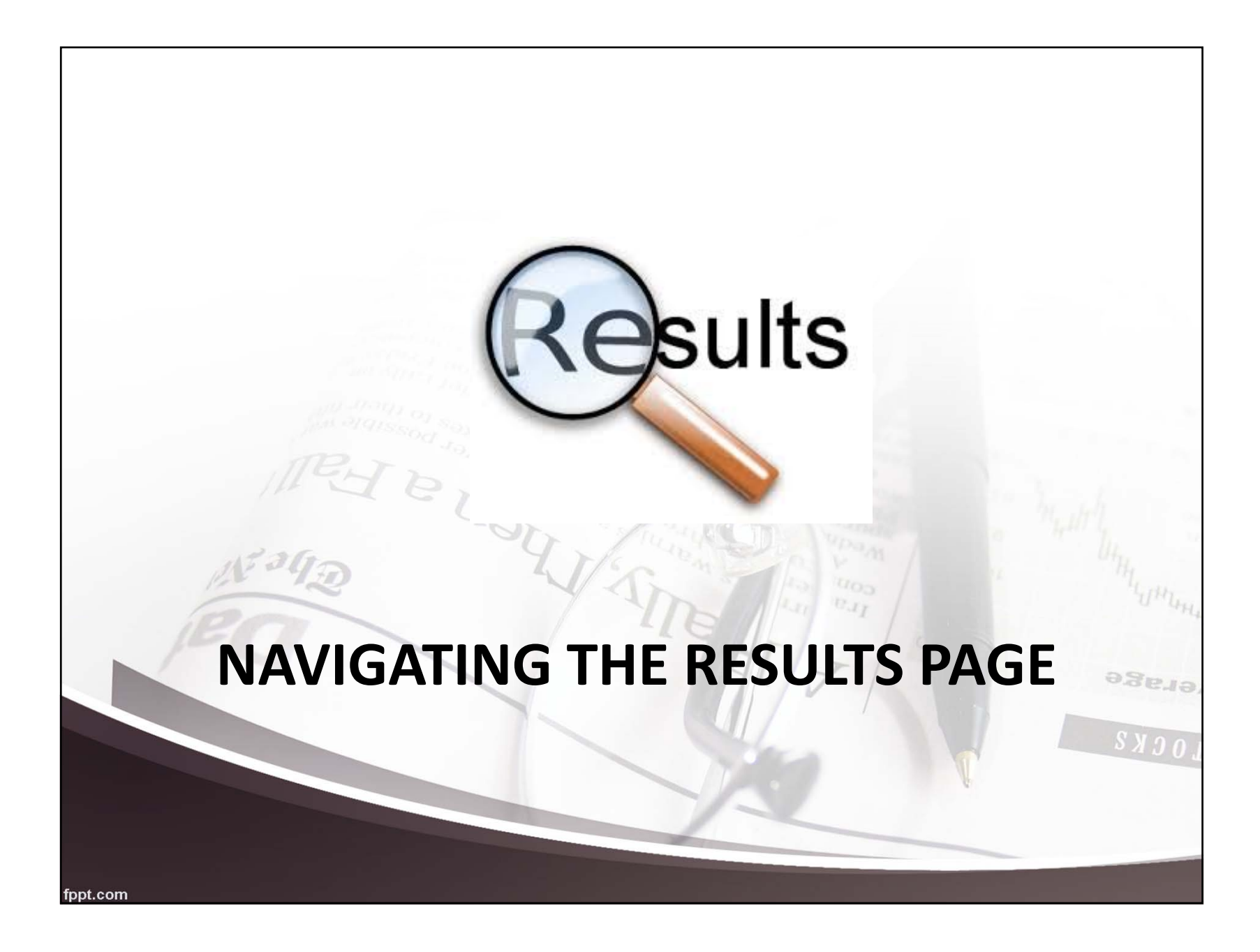

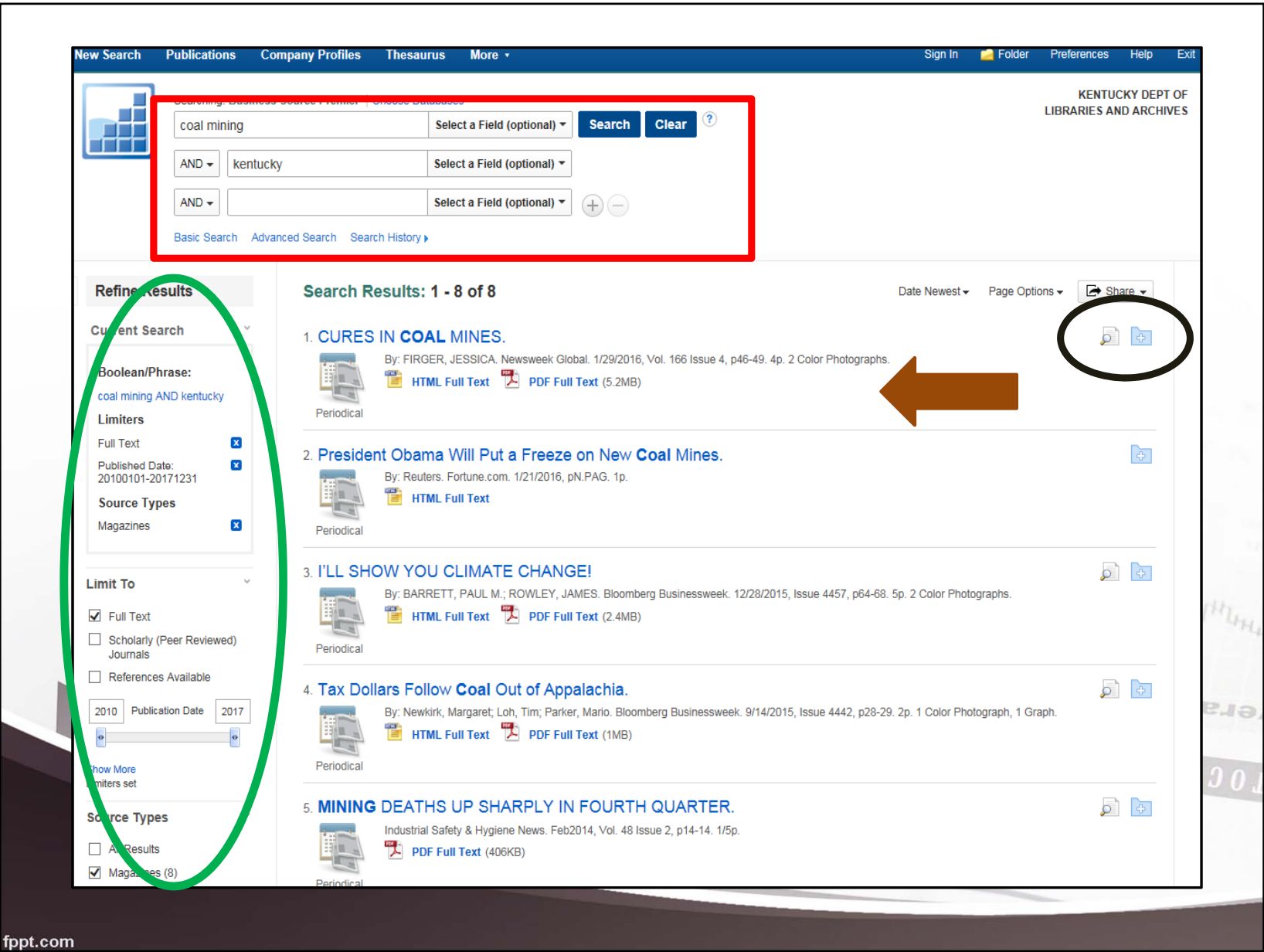

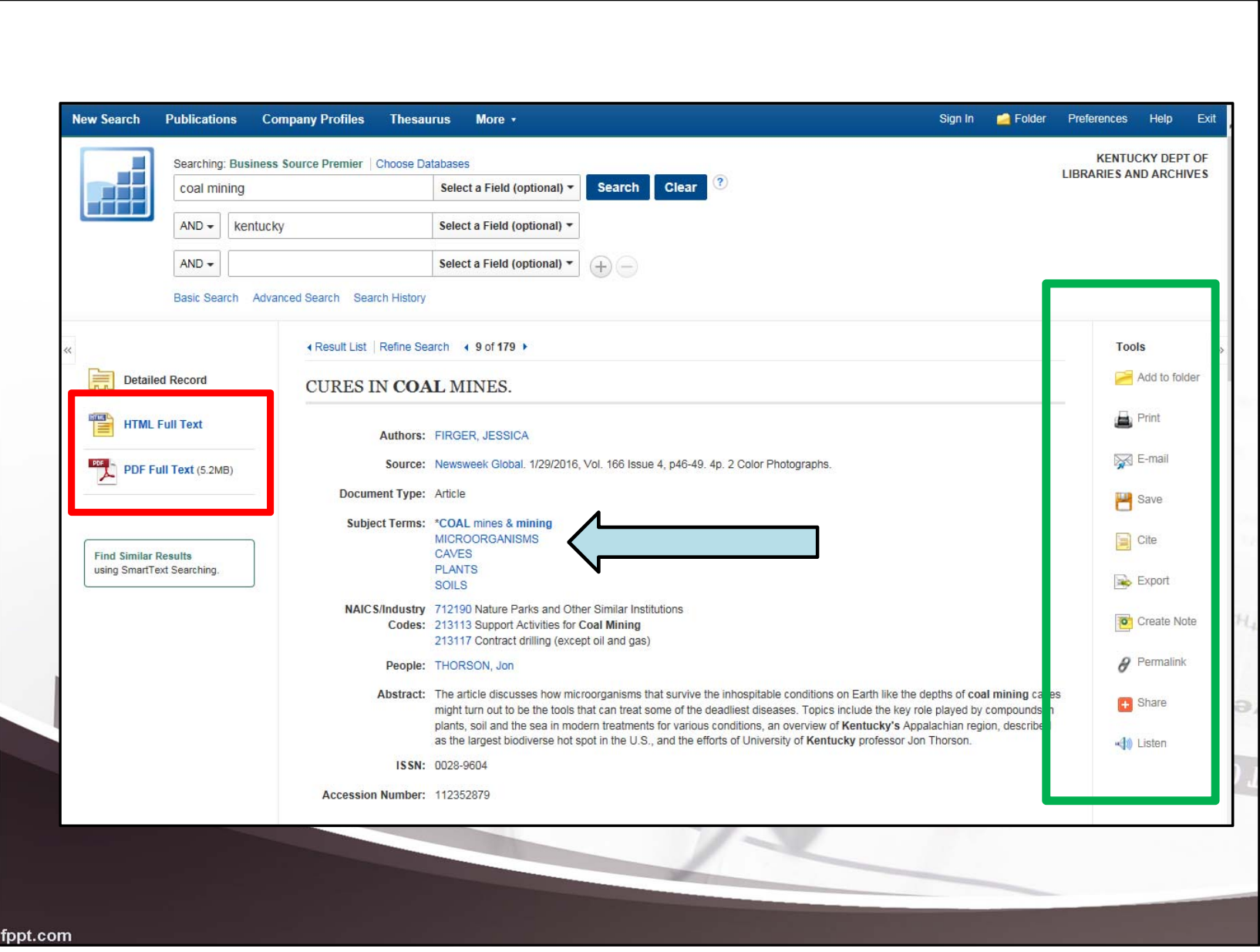

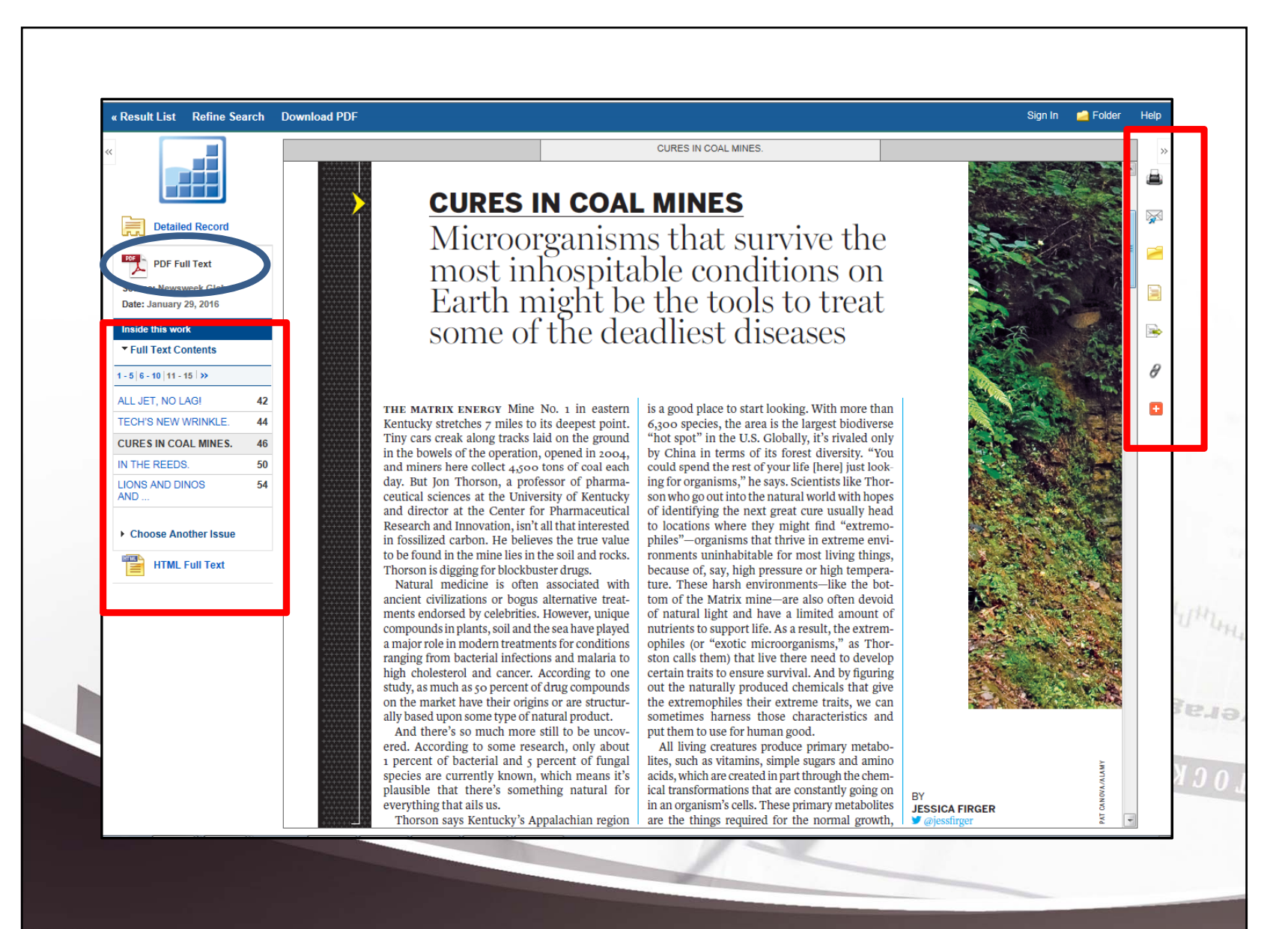

fppt.com

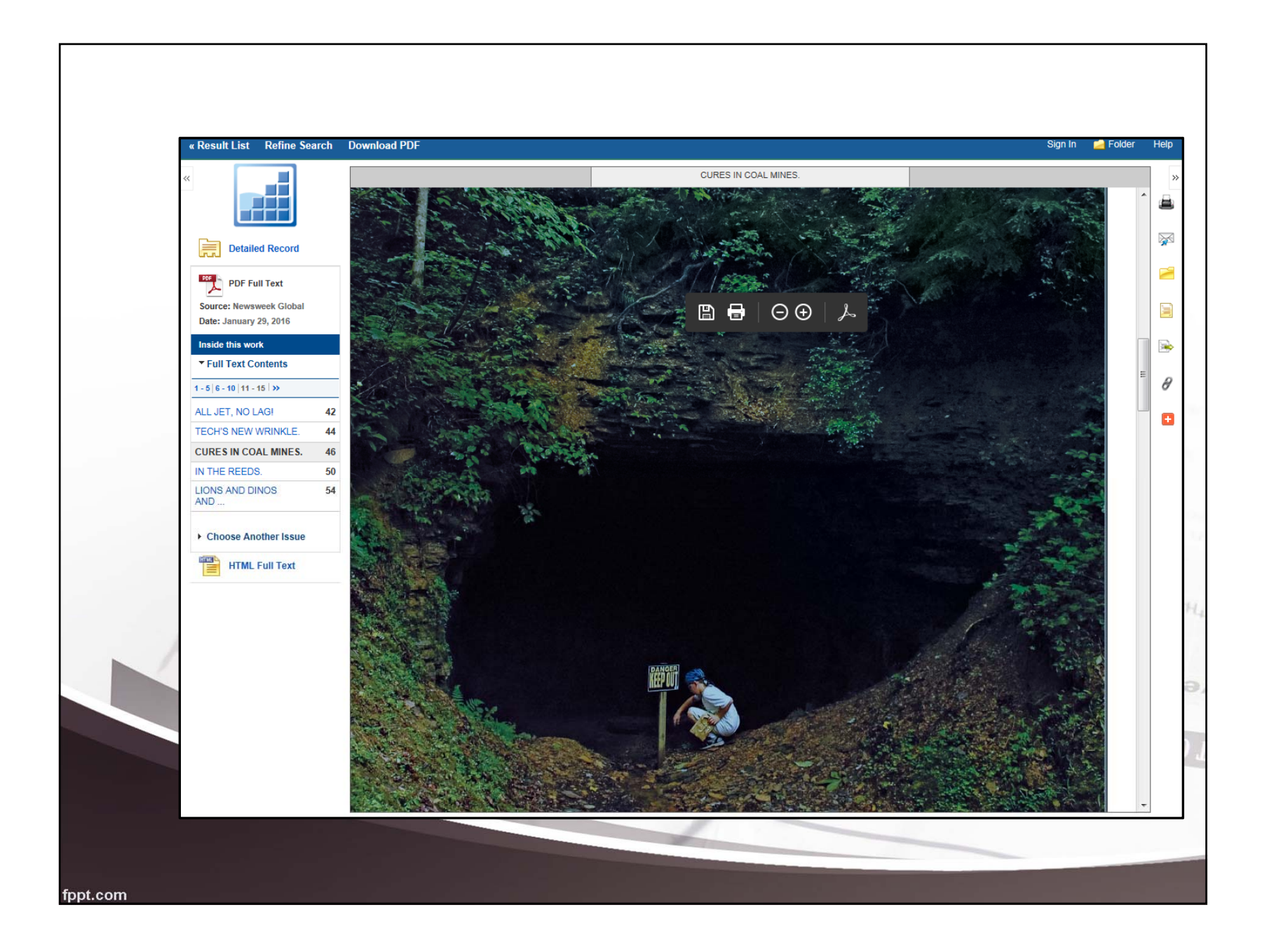

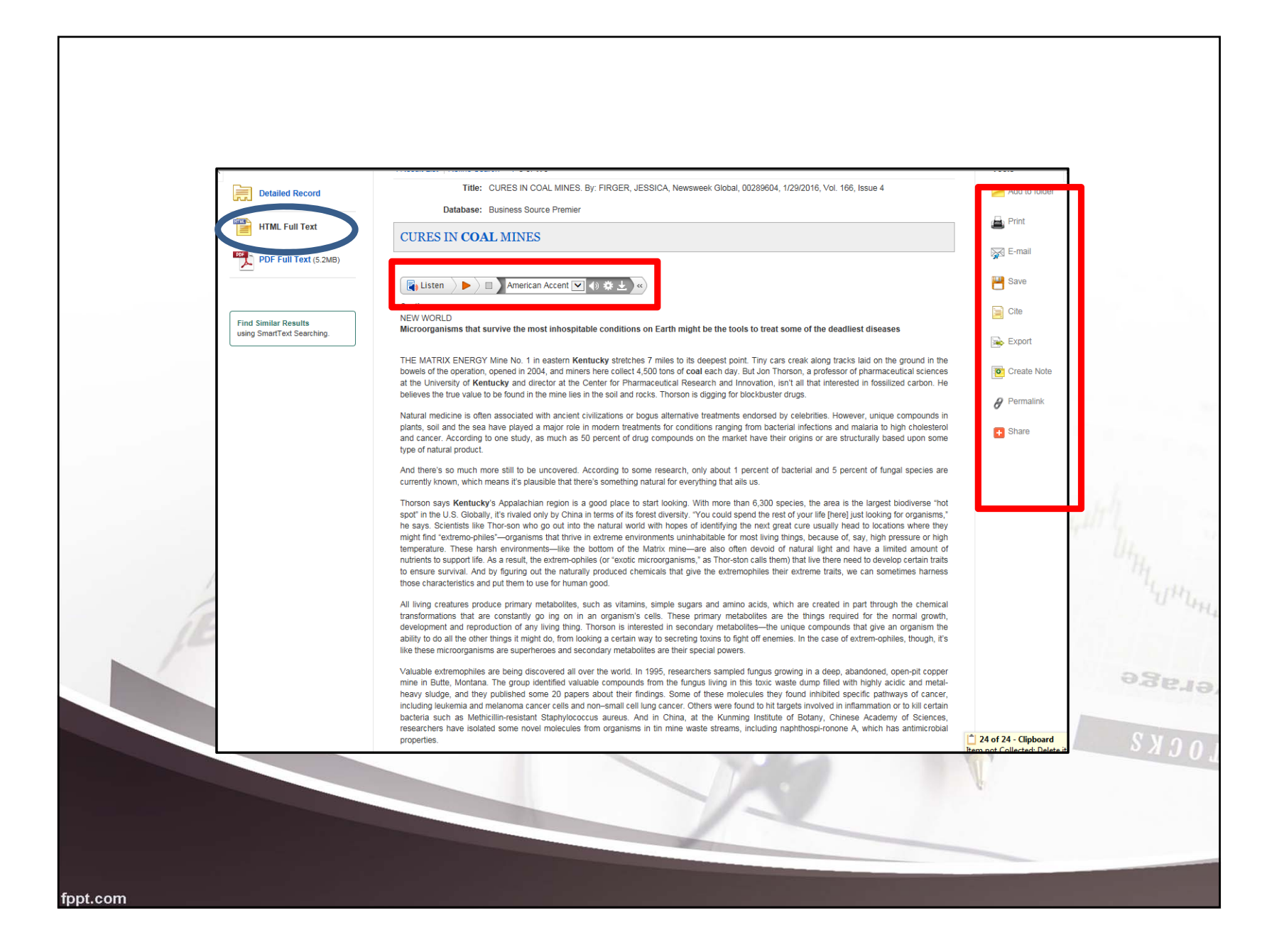

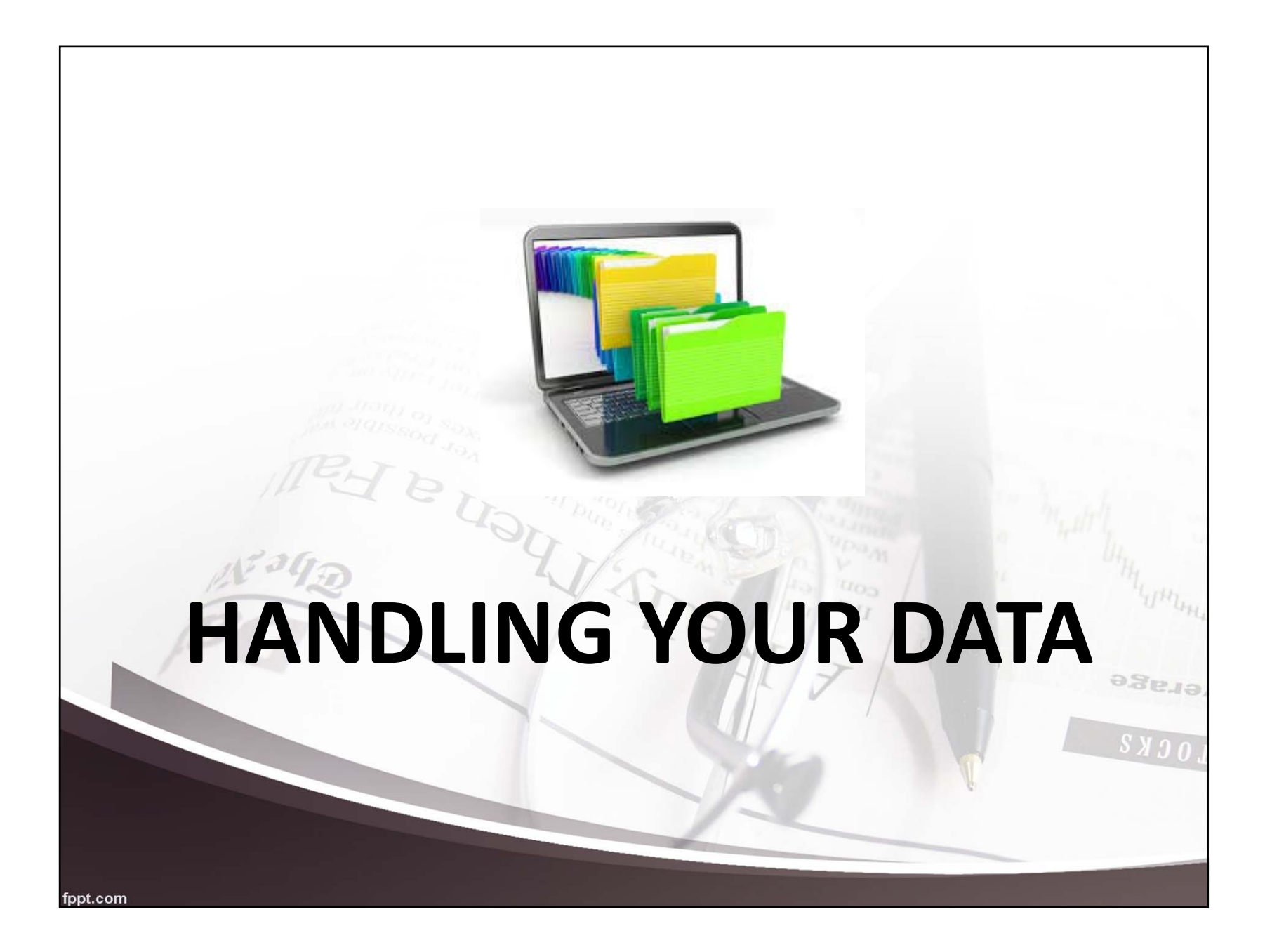

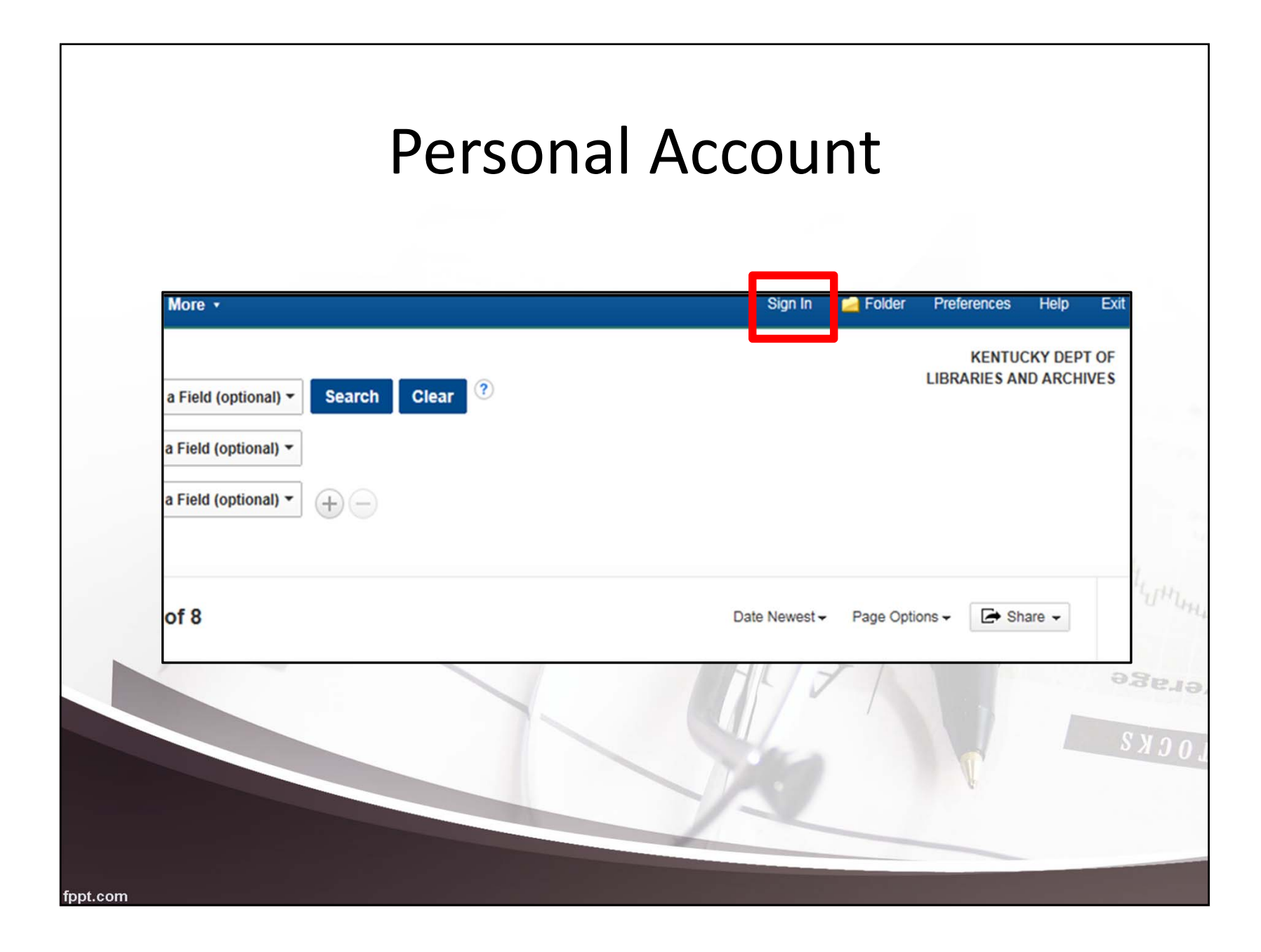

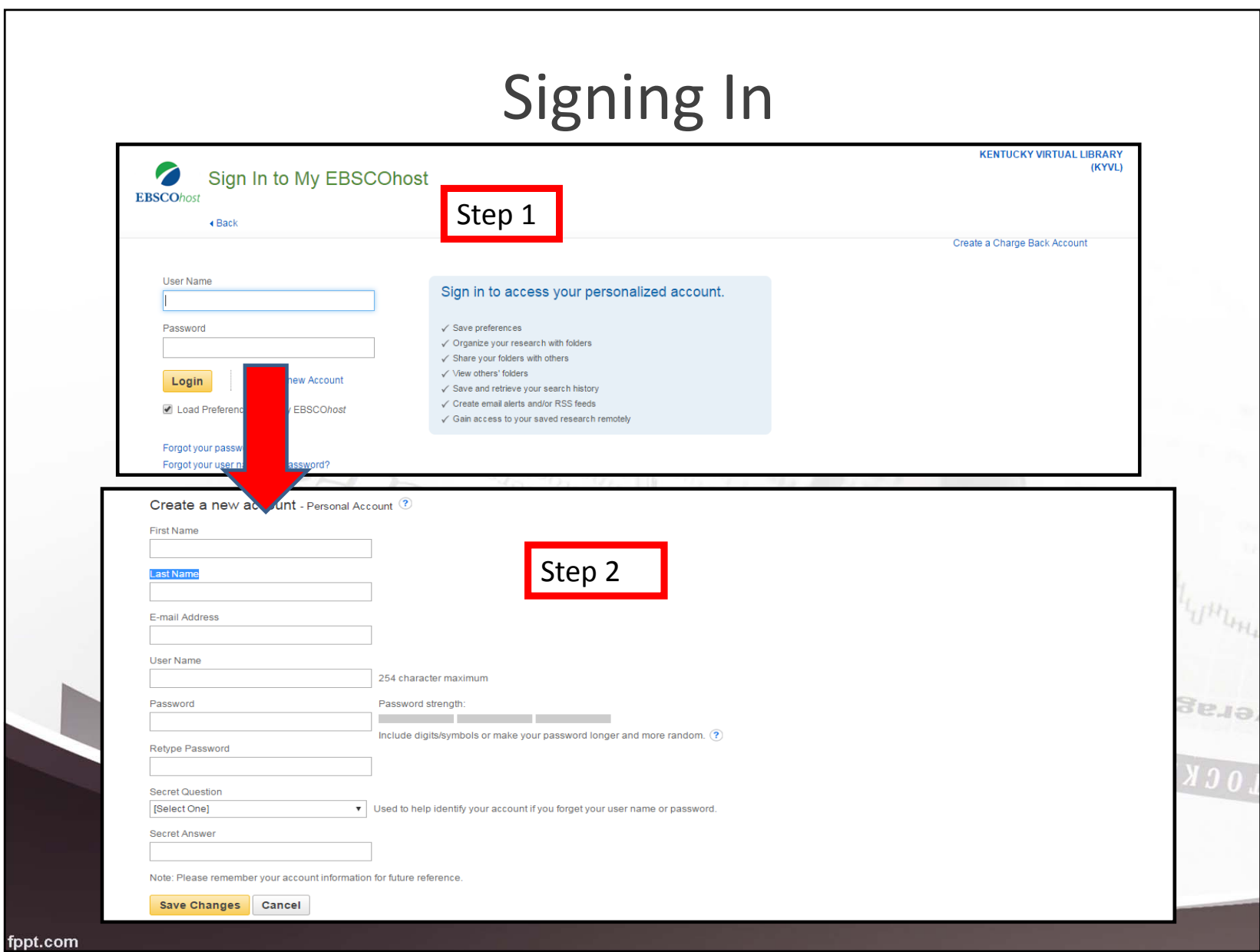

# Saving Searches

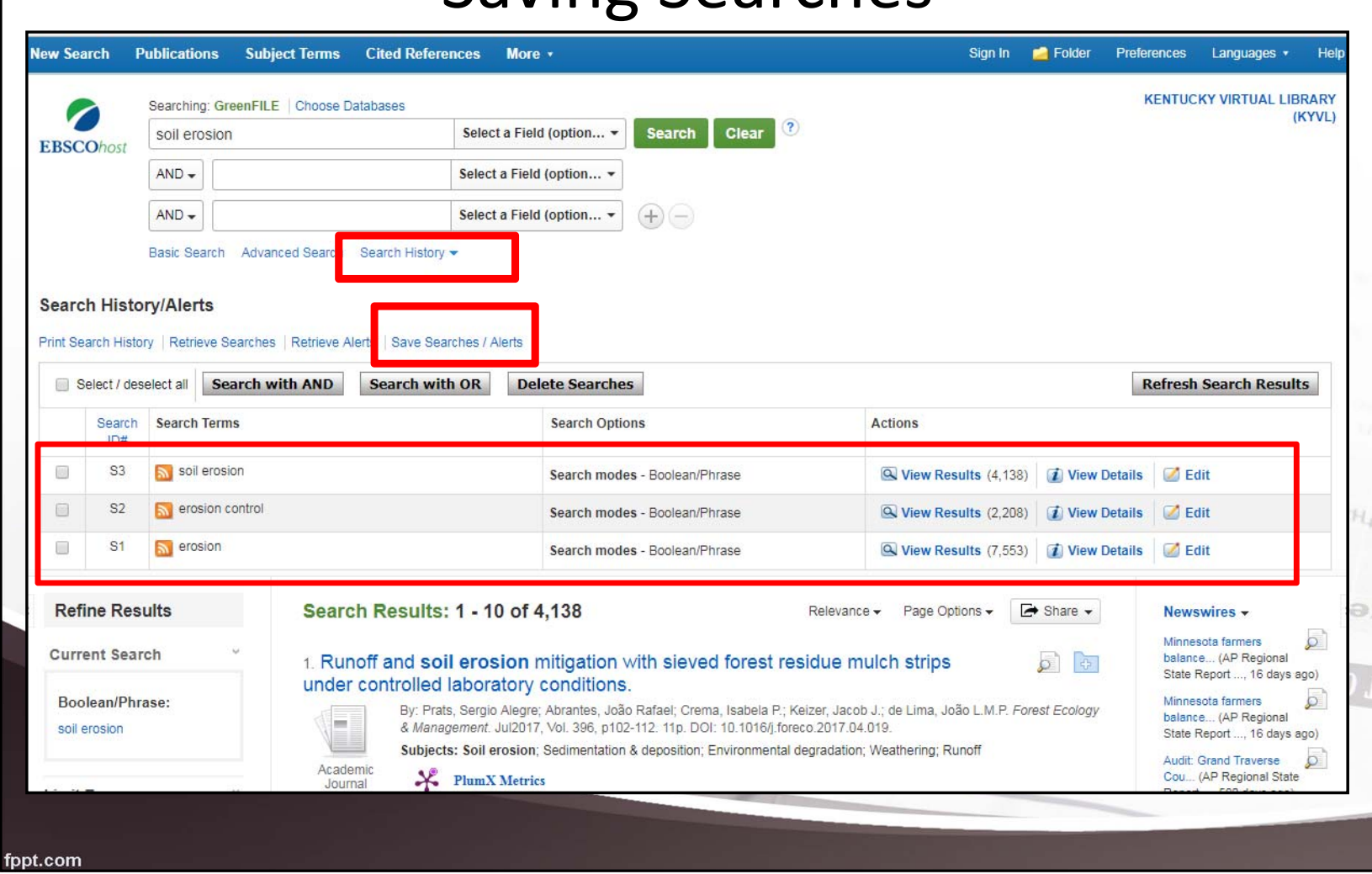

# Saving Searches / Creating Alerts

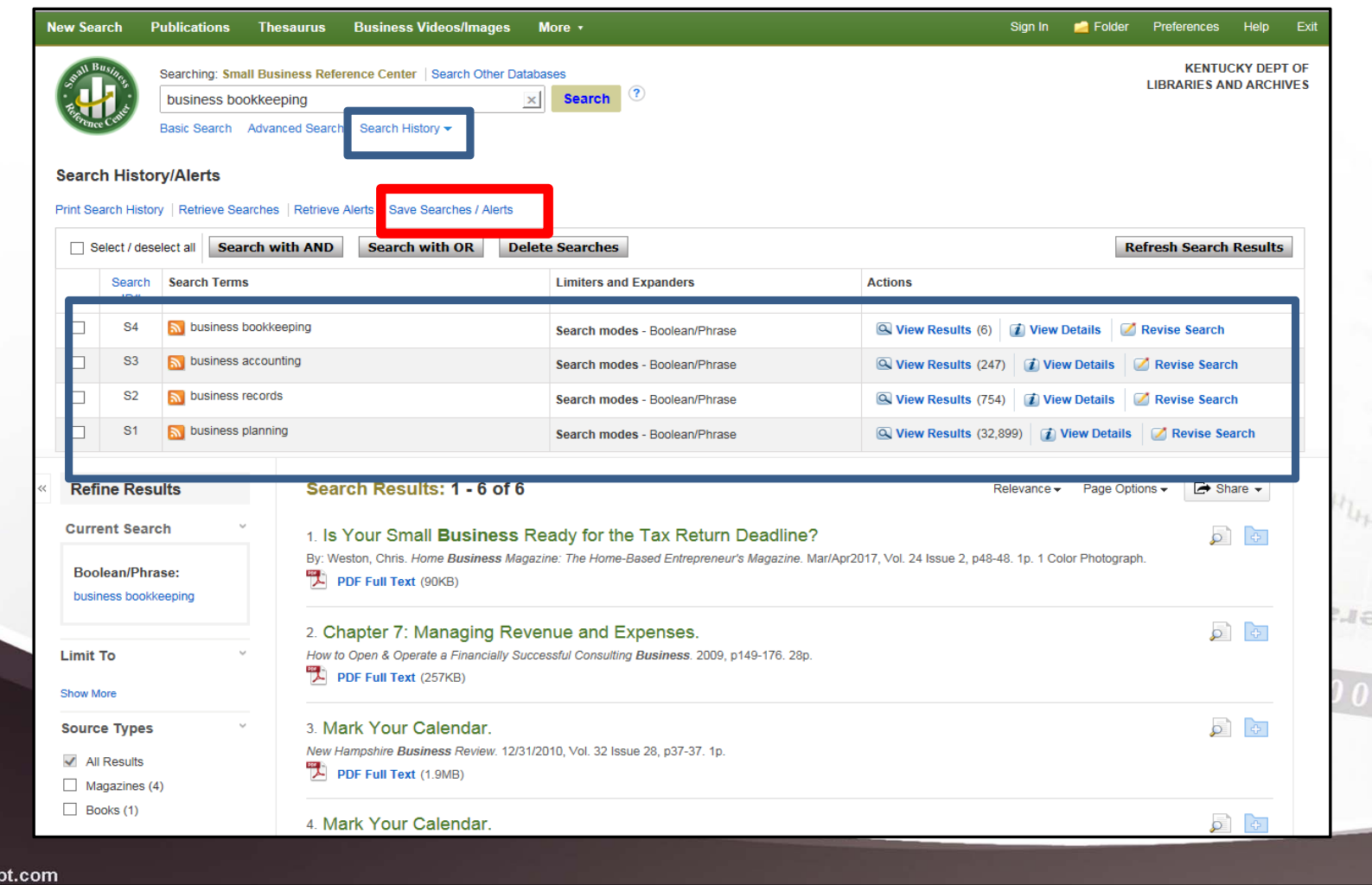

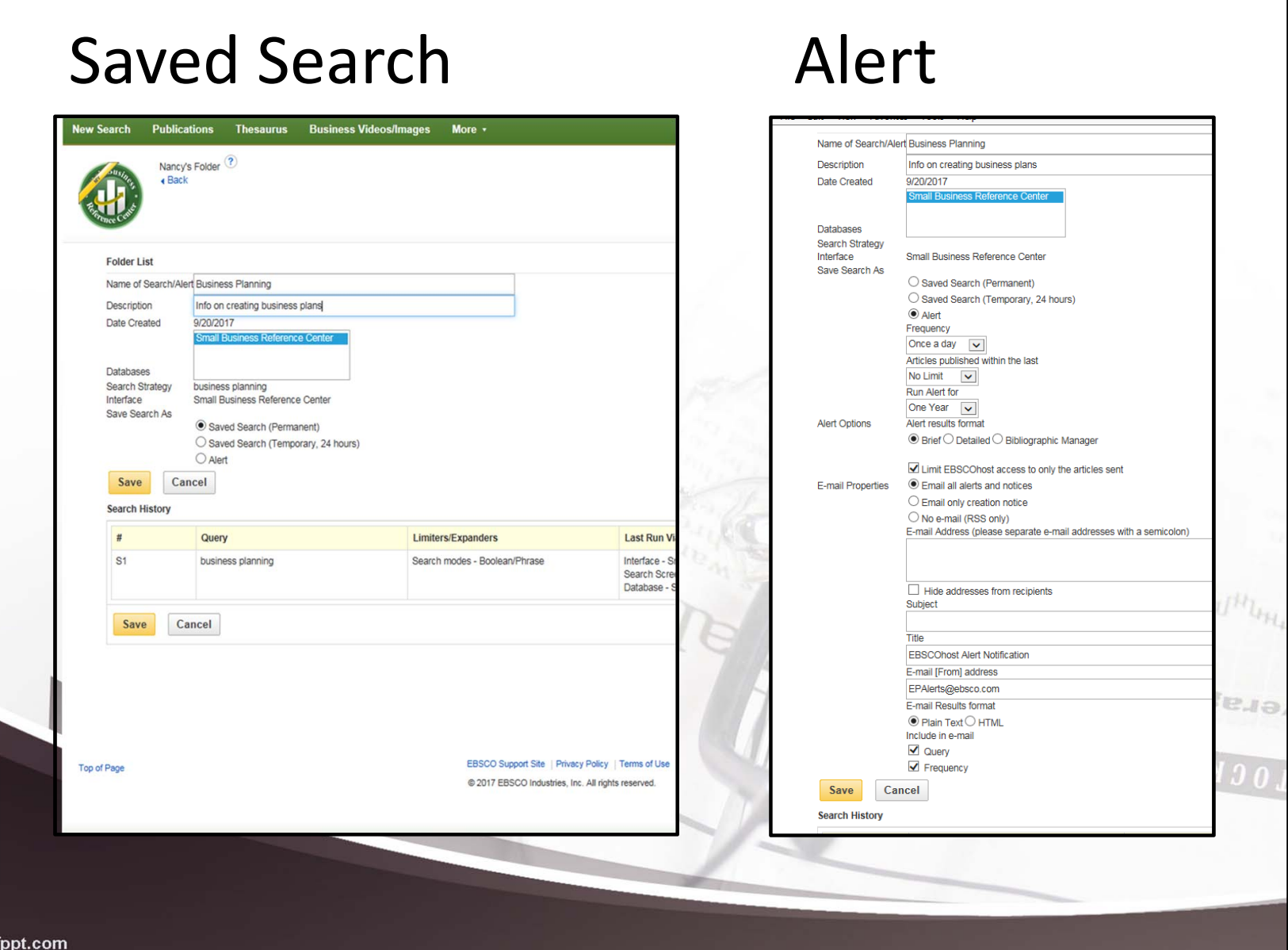

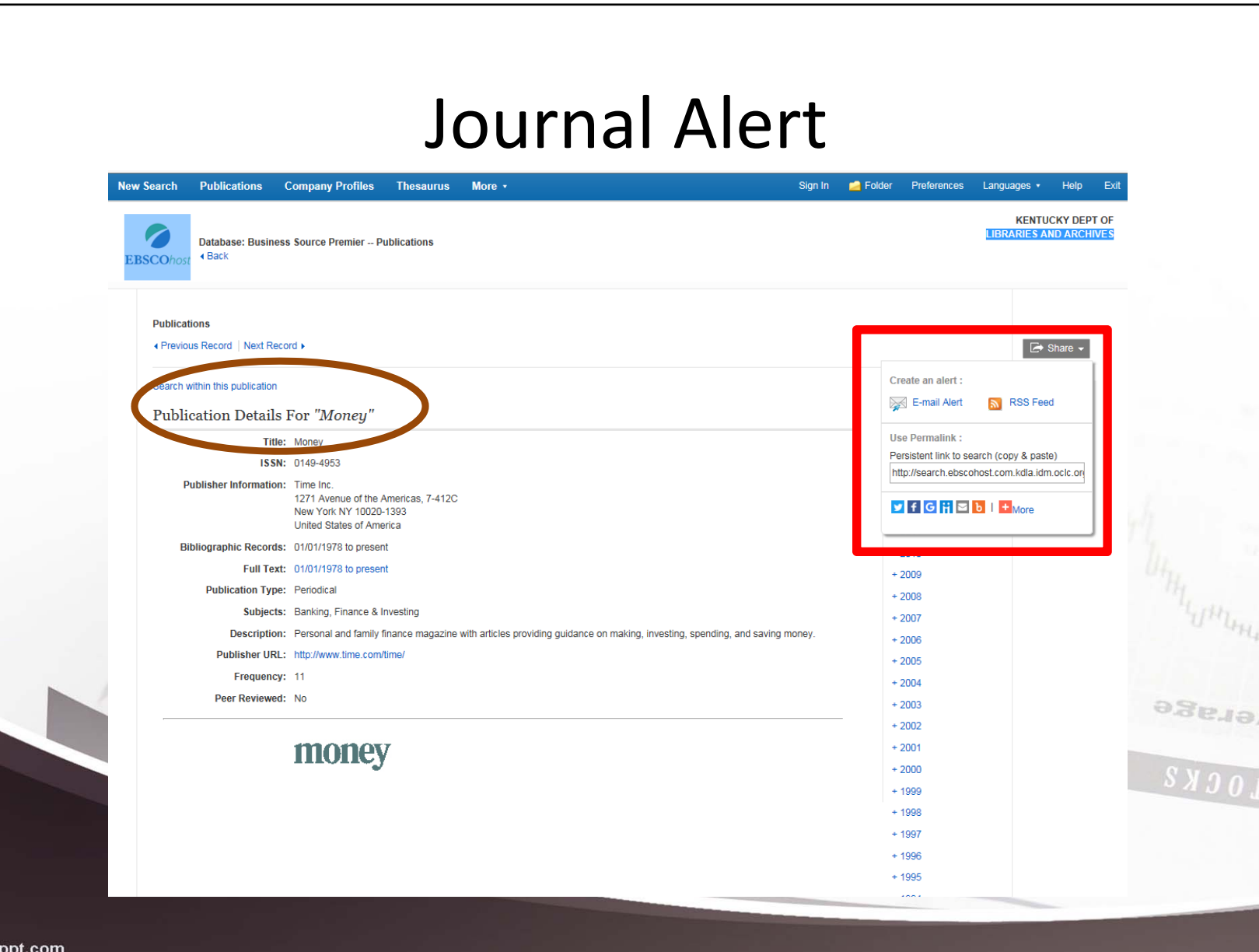

# Creating / Managing Folders

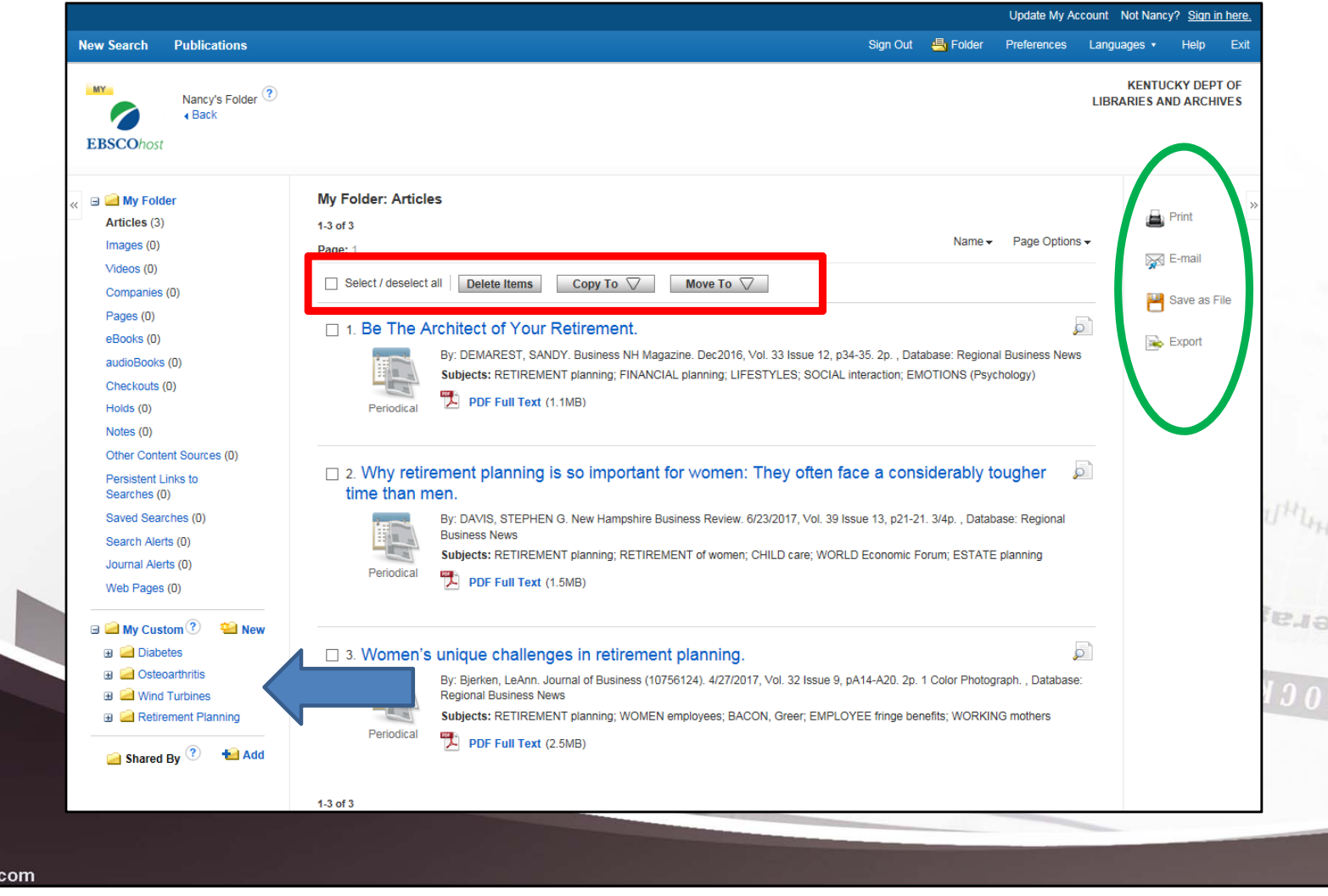

fppt.

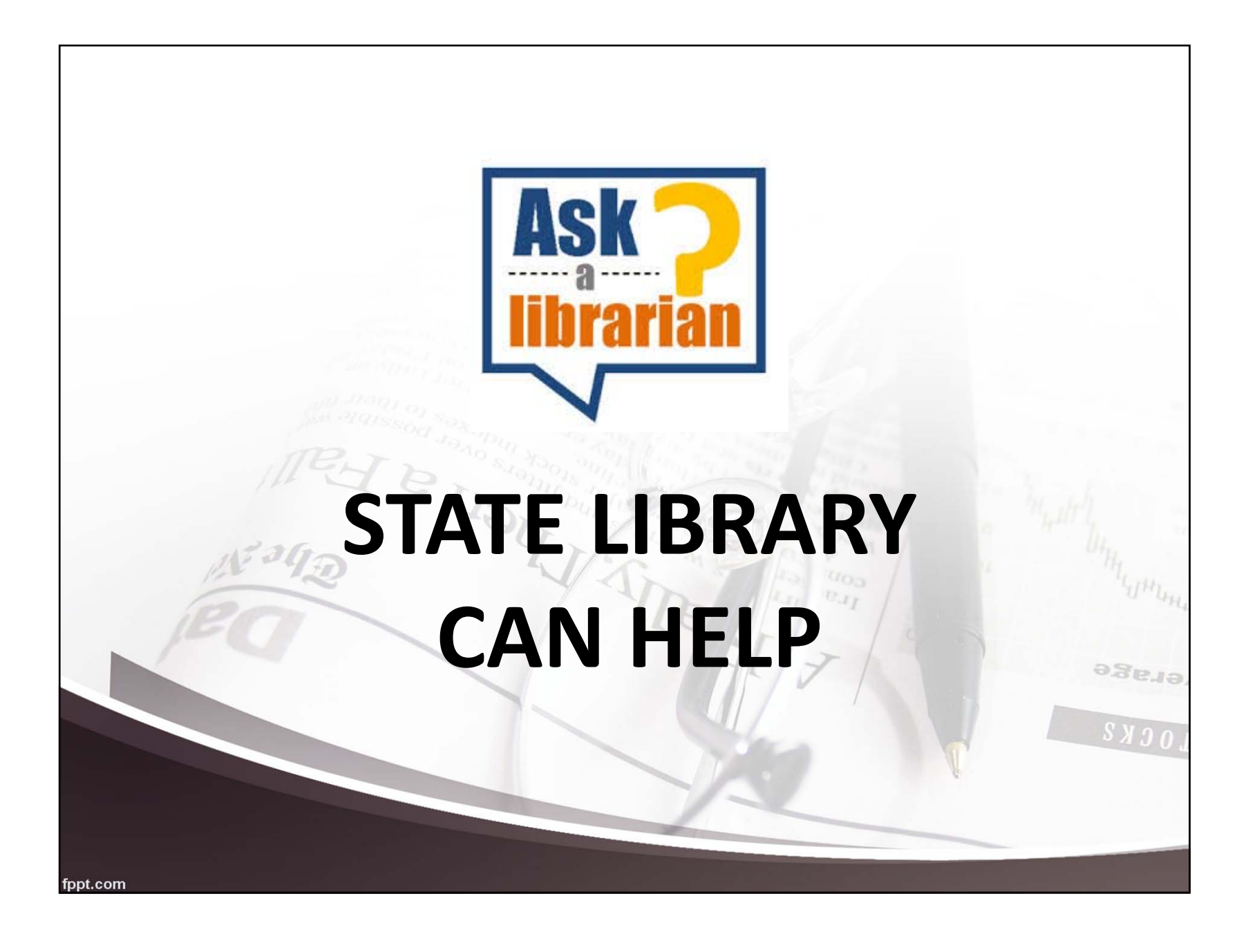

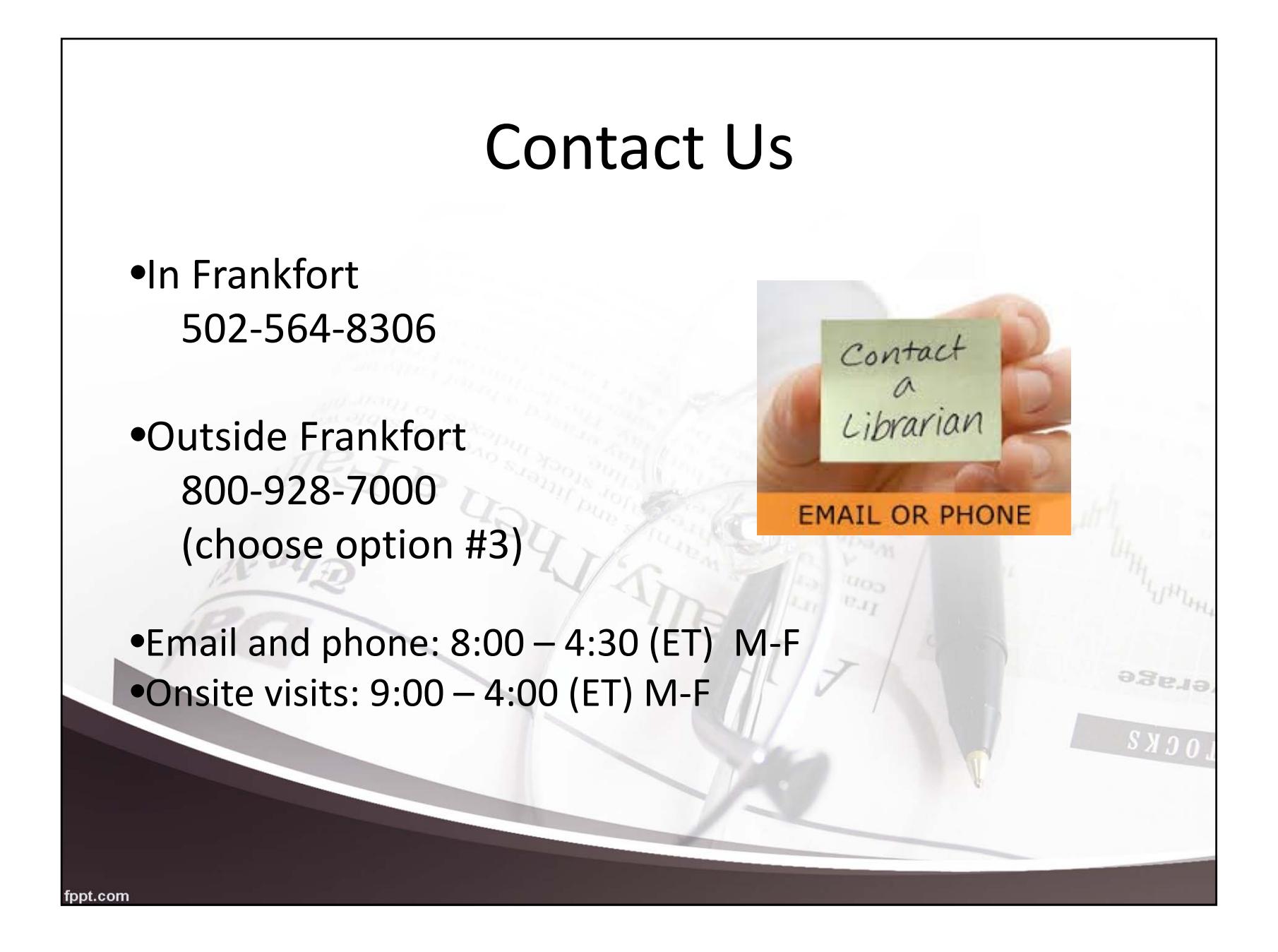

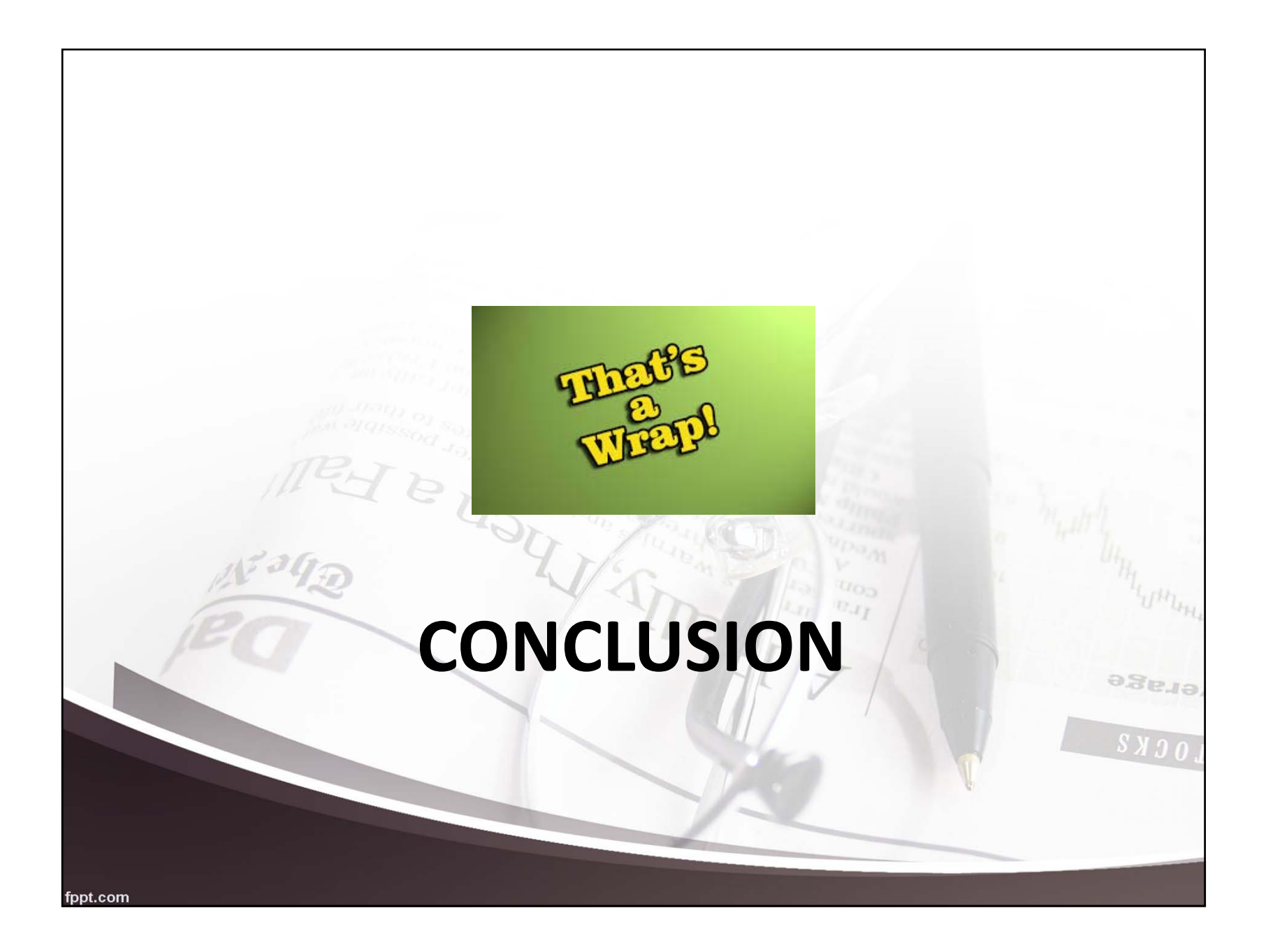

# Remember

- Follow‐up email with training certificate (may take 1‐ 2 weeks to arrive)
- Archived KDLA Webinars
	- https://kdla.ky.gov/librarians/staffdevelopment/Pages/KD LAArchivedWebinars.aspx
- •Training Events Calendar

https://kdla.ky.gov/librarians/staffdevelopment/Pag ege<sup>19</sup> es/ContinuingEducationCalendar.aspx

 $S X 3 0$ 

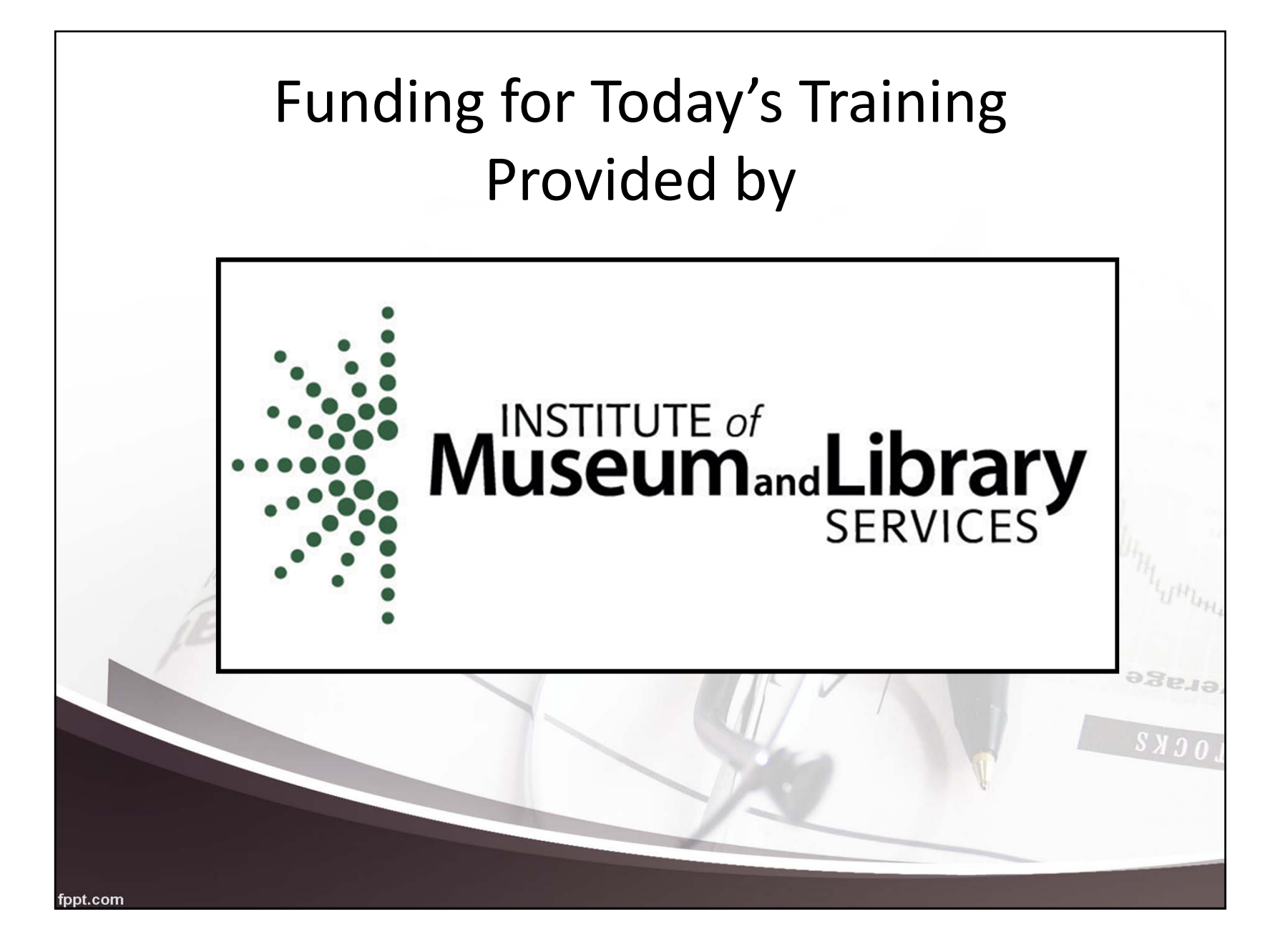

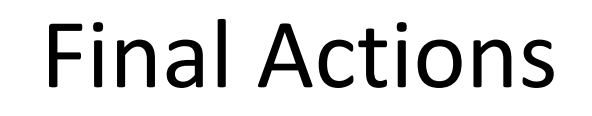

Take the Survey

### Download the Presentation

- Highlight "Taking Care of Business"
- "Save to my computer"
- – $-$  In the pop-up window:
	- "Click to Download"
	- "Save"
	- Choose where to save it
	- "Save"

fppt.com

eue